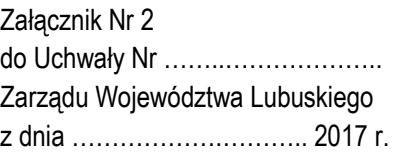

# REGULAMIN KONKURSU REGIONALNY PROGRAM OPERACYJNY – LUBUSKIE 2020

# OŚ PRIORYTETOWA 4 ŚRODOWISKO I KULTURA

# DZIAŁANIE 4.5 Kapitał przyrodniczy regionu PODDZIAŁANIE 4.5.2 Kapitał przyrodniczy regionu – ZIT Zielona Góra

KONKURS Nr RPLB.04.05.02-IZ.00-08-K01/17

Nabór wniosków od dnia 29 maja 2017 r. do dnia 12 czerwca 2017 r.

Zielona Góra, kwiecień 2017 r.

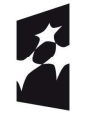

uropeiskie

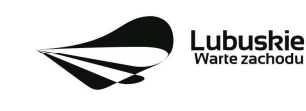

Unia Europejska Europeiskie Fundusze Ediopejskie i driddsze

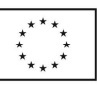

1

## **Spis treści**

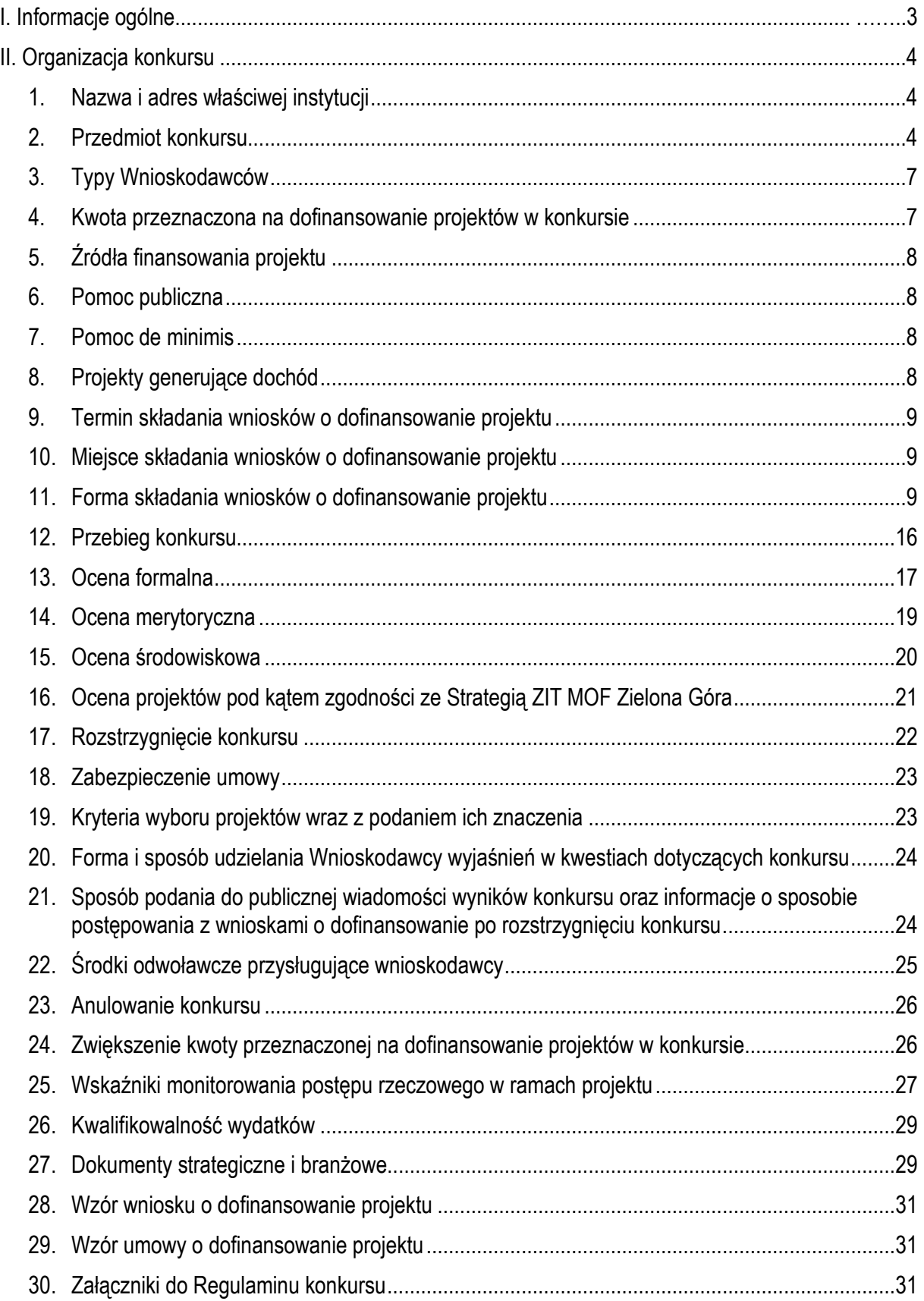

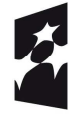

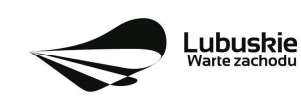

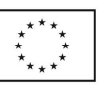

2

#### **I. Informacje ogólne**

- 1. Regulamin w szczególności określa cel i zakres konkursu, zasady jego organizacji, warunki uczestnictwa, sposób wyboru projektów oraz pozostałe informacje niezbędne podczas przygotowywania wniosków o dofinansowanie realizacji projektu w ramach Regionalnego Programu Operacyjnego – Lubuskie 2020, Osi Priorytetowej 4 *Środowisko i kultura,* Działania 4.5 *Kapitał przyrodniczy regionu*, Poddziałania 4.5.2 *Kapitał przyrodfniczy regionu – ZIT Zielona Góra* (I, II oraz III typ projektu).
- 2. Regulamin oraz wszystkie niezbędne do złożenia na konkurs dokumenty są dostępne na stronie internetowej RPO – Lubuskie 2020: www.rpo.lubuskie.pl.
- 3. Wszelkie terminy realizacji określonych czynności wskazane w Regulaminie, jeśli nie określono inaczej, wyrażone są w dniach kalendarzowych.

Przy obliczaniu terminów czynności dokonywanych w ramach procedury odwoławczej należy posiłkować się zasadami ogólnymi, określonymi w K*s*iędze I, w Tytule V. Kodeksu Cywilnego (art. 110-116), m.in.;

- $\checkmark$  termin określony w dniach kończy się z upływem ostatniego dnia,
- $\checkmark$  termin oznaczony w miesiącach kończy się z upływem dnia, który nazwą lub datą odpowiada początkowemu dniowi terminu, a gdyby takiego dnia nie było – w ostatnim dniu miesiąca,
- $\checkmark$  jeżeli początkiem terminu oznaczonego w dniach jest pewne zdarzenie, nie uwzględnia się przy obliczaniu terminu dnia, w którym to zdarzenie nastąpiło,
- $\checkmark$  jeżeli koniec terminu do wykonania czynności przypada na dzień uznany ustawowo za wolny od pracy, termin upływa dnia następnego (zgodnie z ustawą z dnia 18 stycznia 1951 r. o dniach wolnych od pracy: Dz.U. 2015, poz. 90).
- 4. W przypadku ukazania się nowych przepisów prawnych lub Wytycznych Ministra Rozwoju, Instytucja Organizująca Konkurs (pod warunkiem dochowania zgodności z przepisami określonymi w art. 41 ust. 4 i 5 ustawy z dnia 11 lipca 2014 r. o zasadach realizacji programów w zakresie polityki spójności finansowanych w perspektywie finansowej 2014-2020, Dz.U. 2016, poz. 217 z późn. zm.) zastrzega sobie prawo dokonania zmian w Regulaminie konkursu. Informacja o zmianie Regulaminu konkursu wraz ze wskazaniem daty, od której obowiązuje zmiana, zostanie zamieszczona na stronie internetowej IOK (www.rpo.lubuskie.pl), na portalu Funduszy Europejskich www.funduszeeuropejskie.gov.pl oraz w prasie.
- 5. Od momentu złożenia wniosku o dofinansowanie do momentu podpisania Umowy o dofinansowanie projektu Wnioskodawcy przysługuje prawo do wycofania wniosku o dofinansowanie. Wycofanie wniosku o dofinansowanie skutkuje rezygnacją z ubiegania się o dofinansowanie oraz odbywa się na pisemną prośbę Wnioskodawcy.

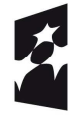

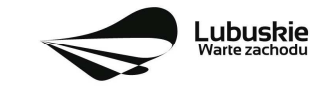

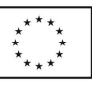

#### **II. Organizacja konkursu**

#### **1. Nazwa i adres właściwej instytucji**

#### **Instytucją Organizującą Konkurs (IOK) jest Zarząd Województwa Lubuskiego.**

Funkcję Instytucji Zarządzającej Regionalnym Programem Operacyjnym – Lubuskie 2020 (IZ RPO-L2020) pełni Zarząd Województwa Lubuskiego (ZWL), której zadania wykonują merytoryczne komórki Urzędu Marszałkowskiego Województwa Lubuskiego, w tym zadania:

 $\checkmark$  w zakresie zarządzania RPO-L2020 realizuje:

### **Departament Zarządzania Regionalnym Programem Operacyjnym**

#### **ul. Bolesława Chrobrego 1-3-5,**

#### **65-043 Zielona Góra,**

 $\checkmark$  w zakresie bezpośredniej obsługi konkursu realizuje:

#### **Departament Programów Regionalnych**

## **ul. Bolesława Chrobrego 1-3-5,**

#### **65-043 Zielona Góra**

 $\checkmark$  w zakresie oceny spełnienia przez projekt kryteriów w zakresie zgodności i stopnia zgodności ze Strategią ZIT MOF ZG oraz wspólnie z IZ RPO-L2020 wyboru projektów do dofinansowania:

#### **Instytucja Pośrednicząca Zintegrowanych Inwestycji Terytorialnych Miejskiego Obszaru Funkcjonalnego Zielonej Góry Miasto Zielona Góra ul. Podgorna 22 65-424 Zielona Góra**

#### **2. Przedmiot konkursu**

Konkurs dotyczy **Osi Priorytetowej 4** *Środowisko i kultura,* **Działania 4.5** *Kapitał przyrodniczy regionu, Poddziałania 4.5.2 Kapitał przyrodniczy regionu – ZIT Zielona Góra***,** określonego w Szczegółowym Opisie Osi Priorytetowych RPO-L2020 i prowadzony jest dla następujących typów projektów:

#### **Typ I: Udostępnianie zasobów przyrodniczych.**

**W ramach typu I będzie można uzyskać dofinansowanie m.in. na:** 

- $\checkmark$  inwestycie w stawy widokowe, tereny wypoczynkowe oraz ścieżki dydaktyczne,
- wykorzystanie lokalnych zasobów przyrodniczych, z położeniem szczególnego nacisku na aspekt ochrony przyrody,
- tworzenie centrów ochrony różnorodności biologicznej na obszarach miejskich oraz pozamiejskich w oparciu o gatunki rodzime, inwestycje w banki genowe, parki miejskie, ogrody botaniczne, eko-parki,
- wsparcie kapitału przyrodniczego regionu poprzez zachowanie równowagi pomiędzy zasobami naturalnymi a regionalną ofertą turystyczno-wypoczynkową oraz rekreacyjną.

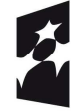

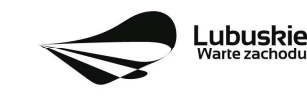

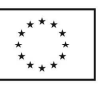

W ramach przedmiotowego typu projektów, do wsparcia kwalifikować się będą wszelkie inwestycje oparte na wykorzystaniu lokalnych zasobów przyrodniczych, kładące szczególny nacisk na działania związane z ochroną przyrody, m.in. inwestycje w stawy widokowe, parki miejskie, ścieżki dydaktyczne, centra ochrony różnorodności biologicznej w oparciu o gatunki rodzime, banki genów, ogrody botaniczne oraz eko-parki. Istotnym elementem wsparcia udzielanego w ramach PI 6d będą projekty z zakresu tzw. zielonej infrastruktury, będącej nośnikiem usług ekosystemowych, czy rozwijające infrastrukturę związaną z właściwym ukierunkowaniem ruchu turystycznego na obszarach cennych przyrodniczo – zapewniającą z jednej strony lepszą ochronę kapitału przyrodniczego, a jednocześnie przyczyniającą się do zwiększenia atrakcyjności turystycznej regionu.

#### Dopuszczalne będzie realizowanie projektów typu I w połączeniu z działaniami wpisującymi się w typ III projektów.

#### **Typ II: Ochrona zagrożonych gatunków i siedlisk przyrodniczych**

W ramach typu II będzie można pozyskać dofinansowanie m.in. na:

- $\checkmark$  zadania związane z zachowaniem siedlisk i gatunków oraz odtwarzanie ich tam, gdzie zostały zdegradowane,
- $\checkmark$  ochrone in-situ i ex-situ zagrożonych gatunków i siedlisk przyrodniczych na obszarach parków krajobrazowych i rezerwatów przyrody (w tym położonych na obszarach Natura 2000),
- ochronę i przywracanie właściwego stanu siedlisk przyrodniczych i gatunków,
- $\checkmark$  tworzenie planów ochrony rezerwatów przyrody, parków krajobrazowych lub obszarów Natura 2000,
- $\checkmark$  nowoczesne programy edukacyjne.

Zgodnie z zapisami Umowy partnerstwa działania podejmowane na rzecz ochrony różnorodności biologicznej powinny polegać na powstrzymaniu procesu jej degradacji i pozytywnie wpływać na potencjał rozwoju gospodarczego i społecznego.

Inwestycje związane z ochroną zagrożonych gatunków i siedlisk przyrodniczych oraz polegające na budowie/modernizacji niezbędnej infrastruktury związanej z ochroną oraz przywróceniem właściwego stanu siedlisk przyrodniczych i gatunków, będą mogły być realizowane na obszarach chronionych (obszary parków krajobrazowych i rezerwatów przyrody, w tym obszary Natury 2000). Projekty realizowane w obrębie obszarów sieci Natura 2000 będą podlegały priorytetyzacji.

Dopuszczalne będzie realizowanie projektów typu II w połączeniu z działaniami wpisującymi się w typ III projektów.

#### **Typ III: Prowadzenie komplementarnych i uzupełniających do ogólnopolskich działań/kampanii informacyjno-edukacyjnych**

W celu zapewnienia kompleksowości prowadzonych działań oprócz inwestycji w infrastrukturę do dofinansowania kwalifikują się również działania informacyjno-edukacyjne związane z ochroną środowiska.

Realizacja projektów typu III dopuszczalna będzie wyłącznie w połączeniu z projektami typu I lub II.

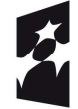

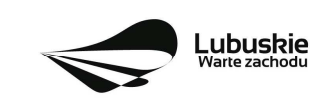

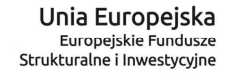

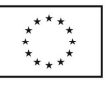

W ramach następującej kategorii interwencji:

**85 – Ochrona i zwiększanie różnorodności biologicznej, ochrona przyrody i zielona infrastruktura.** 

#### **Podstawowe warunki kwalifikowania inwestycji**

Przedsięwzięcia realizowane w przedmiotowym Działaniu powinny w dużej mierze przyczyniać się do zachowania, a jeśli nie jest to możliwe, do odtworzenia siedlisk i gatunków na terenach, które zostały trwale zmienione lub zdegradowane. Przedmiotem projektów będzie również rozbudowa, modernizacja i doposażenie ośrodków prowadzących działalność w zakresie edukacji ekologicznej, także na terenie parków krajobrazowych, a ponadto prowadzanie spójnych i uzupełniających do ogólnopolskich kampanii informacyjno-promocyjnych.

Projekty w obrębie obszarów sieci Natura 2000 pokrywające się z parkami krajobrazowymi będą podlegały priorytetyzacji.

Wsparcie w zakresie ochrony siedlisk przyrodniczych i gatunków będzie dotyczyło wyłącznie gatunków rodzimych.

Przedsięwzięcie powinno uwzględniać konieczność dostosowania infrastruktury i wyposażenia do potrzeb osób z niepełnosprawnościami. W przypadku budowy<sup>1</sup> nowej infrastruktury inwestycja musi być zgodna z koncepcją uniwersalnego projektowania**<sup>2</sup>** , bez możliwości odstępstw od stosowania wymagań prawnych w zakresie dostępności dla osób z niepełnosprawnością wynikających z obowiązujących przepisów budowalnych.

Wnioskodawca w Studium wykonalności (rozdział II.3.8. Polityki horyzontalne) zobowiązany jest do umieszczenia opisu dostępności nowo tworzonej inwestycji infrastrukturalnej pod kątem sposobu udostępnienia jej dla osób z niepełnosprawnościami w zakresie dostosowania do warunków użytkowania przez osoby o zróżnicowanych potrzebach, w szczególności w zakresie mobilności, percepcji, sprawności sensorycznej, komunikowania się.

W ramach PI 6d nie przewiduje się stosowania dużych projektów.

W ramach Działania przewiduje się zastosowanie mechanizmu finansowania krzyżowego. Zakłada się stosowanie mechanizmu w uzasadnionych przypadkach, głównie w ramach rozwoju kompetencji osób obsługujących wybudowaną/zakupioną infrastrukturę w ramach interwencji. Na poziomie projektu

<sup>2</sup> Zgodnie z Wytycznymi w zakresie realizacji zasady równości szans i niedyskryminacji, w tym dostępności dla osób z niepełnosprawnościami oraz zasady równości szans kobiet i mężczyzn w ramach funduszy unijnych na lata 2014-2020 wydanymi przez Ministra Infrastruktury i Rozwoju pod pojęciem "koncepcji uniwersalnego projektowania" należy rozumieć projektowanie produktów, środowiska, programów i usług w taki sposób, by były użyteczne dla wszystkich, w możliwie największym stopniu, bez potrzeby adaptacji lub specjalistycznego projektowania. Uniwersalne projektowanie nie wyklucza możliwości zapewniania dodatkowych udogodnień dla szczególnych grup osób z niepełnosprawnościami, jeżeli jest to potrzebne.

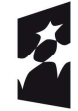

 $\overline{a}$ 

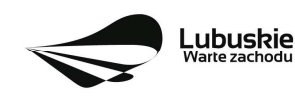

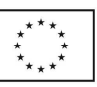

<sup>1</sup> Zgodnie z art. 3 pkt. 6 ustawy z dnia 7 lipca 1994 r. Prawo budowlane (tekst jedn. Dz.U. 2016, poz. 290) pod pojęciem "budowa" należy rozumieć wykonywanie obiektu budowlanego w określonym miejscu, a także odbudowę, rozbudowę, nadbudowę obiektu budowlanego.

łączna kwota wydatków objętych mechanizmem finansowania krzyżowego nie może przekroczyć 10% kwoty dofinansowania unijnego.

Do wsparcia kwalifikują się wyłącznie te projekty, które nie zostały fizycznie (rzeczowo) ukończone lub w pełni zrealizowane przed złożeniem wniosku o dofinansowanie w ramach ogłoszonego konkursu, niezależnie od tego czy wszystkie powiązane płatności zostały dokonane przez Wnioskodawcę.

Wybór projektów do dofinansowania następuje w trybie konkursowym, o którym mowa w ustawie z dnia 11 lipca 2014 r. o zasadach realizacji programów w zakresie polityki spójności finansowanych w perspektywie finansowej 2014-2020 (Dz.U. 2016, poz. 217, z późn. zm.), zwanej dalej ustawą wdrożeniową.

O wsparcie mogą ubiegać się wyłącznie projekty nieobjęte pomocą publiczną/pomocą *de minimis* (brak pomocy publicznej na pierwszym poziomie: Instytucja Zarządzająca RPO-L2020 – Beneficjent).

#### **3. Typy Wnioskodawców**

Uprawnionymi do aplikowania w konkursie są jednostki samorządu terytorialnego (JST) i ich związki, stowarzyszenia i porozumienia oraz podmioty publiczne, których właścicielem jest JST lub, dla których podmiotem założycielskim jest JST.

Projekty mogą być realizowane na zasadzie partnerstwa z udziałem Partnerów, będących podmiotami wymienionymi w katalogu Wnioskodawców dla Działania 4.5. Dopuszczalna jest realizacja projektu z zaangażowaniem podmiotów, innych niż w ww. katalogu Wnioskodawców, realizujących wspólnie projekt w celu osiągnięcia kompleksowego efektu, z zastrzeżeniem, iż wszystkie wydatki ponoszone przez te podmioty, zostaną ujęte jako koszty niekwalifikowalne w budżecie projektu.

Partner musi zostać wybrany przed złożeniem wniosku o dofinansowanie projektu.

#### **4. Kwota przeznaczona na dofinansowanie projektów w konkursie**

Wartość środków Europejskiego Funduszu Rozwoju Regionalnego przeznaczonych na dofinansowanie projektów w ramach konkursu nr RPLB.04.05.02-IZ.00-08-K01/17 dla Działania 4.5 *Kapitał przyrodniczy regionu*, Poddziałania 4.5.2 *Kapitał przyrodniczy regionu – ZIT Zielona Góra* w ramach Regionalnego Programu Operacyjnego – Lubuskie 2020 wynosi **700 000,00 PLN**, w tym na procedurę odwoławczą przewidziano 10% kwoty przeznaczonej na konkurs **(70 000,00 PLN)**.

**UWAGA!** Powyższa kwota może ulec zmianie, zgodnie z alokacją na konkurs określoną na podstawie algorytmu wyliczającego środki możliwe do zakontraktowania na dany miesiąc. W związku z powyższym, IZ zastrzega sobie prawo niepodpisania umowy z Wnioskodawcą z powodu ewentualnego braku środków, pomimo skierowania projektu do realizacji.

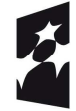

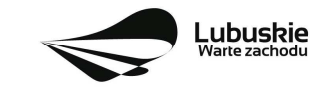

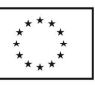

#### **5. Źródła finansowania projektu**

Maksymalny dopuszczalny poziom dofinansowania ze środków UE wynosi:

- $\checkmark$  85% całkowitych kosztów kwalifikowalnych projektu i w całości pochodzi ze środków Europejskiego Funduszu Rozwoju Regionalnego (EFRR) – w przypadku projektów nie objętych pomocą publiczną,
- $\checkmark$  85% całkowitych kosztów kwalifikowalnych projektu i w całości pochodzi ze środków Europejskiego Funduszu Rozwoju Regionalnego (EFRR) – w przypadku projektów generujących dochód.

Minimalny wkład własny Wnioskodawcy jako % wydatków kwalifikowalnych stanowi:

 $\checkmark$  minimum 15% całkowitych kwalifikowalnych kosztów projektu.

W przypadku projektów generujących dochód – maksymalny poziom dofinansowania należy liczyć z zastosowaniem metody luki w finansowaniu.

W ramach niniejszego konkursu nie mają zastosowania uproszczone metody rozliczania wydatków (stawki jednostkowe, kwoty ryczałtowe).

#### **6. Pomoc publiczna**

W ramach konkursu nie przewiduje się wsparcia projektów, które objęte są pomocą publiczną (brak pomocy publicznej na pierwszym poziomie: Instytucja Zarządzająca RPO-L2020 – Beneficjent).

#### **7. Pomoc de minimis**

W ramach konkursu nie przewiduje się wsparcia projektów, które objęte są pomocą de minimis.

#### **8. Projekty generujące dochód**

W przypadku projektów, które zgodnie z zapisami Rozporządzenia Parlamentu Europejskiego i Rady (UE) nr 1303/2013 z dnia 17 grudnia 2013 r., należy uznać za projekty generujące dochód, dla których istnieje możliwość określenia przychodu z wyprzedzeniem, formą uwzględniania dochodu będzie wskaźnik luki w finansowaniu.

Projekty generujące dochód, dla których nie można obiektywnie określić przychodu z wyprzedzeniem, należy traktować jako projekty potencjalnie generujące dochód, w związku z czym muszą one zostać objęte monitorowaniem generowanego dochodu. Dochód wygenerowany w okresie trzech lat od zakończenia operacji lub do terminu na złożenie dokumentów dotyczących zamknięcia programu w zależności od tego, który z terminów nastąpi wcześniej, podlega zwrotowi przez Wnioskodawce oraz jest odliczany od wydatków deklarowanych Komisji (do kategorii tej nie zalicza się projektów z sektorów lub podsektorów, dla których określone zostały zryczałtowane procentowe stawki dochodów).

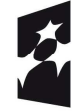

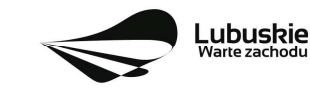

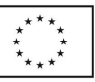

#### **9. Termin składania wniosków o dofinansowanie projektu**

Składanie wniosków o dofinansowanie<sup>3</sup> wraz z niezbędną dokumentacją w ramach przedmiotowego konkursu odbywa się w terminie określonym na pierwszej stronie nieniejszego Regulaminu oraz Ogłoszenia o konkursie.

Termin ten, w uzasadnionych przypadkach może ulec przedłużeniu. W przypadku podjęcia decyzji o wydłużeniu terminu składania wniosków, informacja na ten temat zostanie zamieszczona na stronie www.rpo.lubuskie.pl, na portalu Funduszy Europejskich www.funduszeeuropejskie.gov.pl oraz w prasie. Datą wpływu wniosku o dofinansowanie realizacji projektu jest dzień dostarczenia go do Punktu Przyjęć Wniosków IZ RPO-L2020 w Zielonej Górze lub w przypadku dostarczenia wniosku pocztą – ważna jest data nadania w polskiej placówce pocztowej. W pozostałych przypadkach wiążąca jest data wpływu do miejsca przyjmowania wniosków określonego przez IZ RPO-L2020.

Wniosek w wersji elektronicznej należy złożyć za pośrednictwem Lokalnego Systemu Informatycznego (LSI2020) dostępnego na stronie www.rpo.lubuskie.pl nie później niż w dniu zakończenia naboru wniosków.

W przypadku przekroczenia terminu naboru, wniosek nie będzie podlegał ocenie/nie będzie podlegał rozpatrzeniu.

#### **10. Miejsce składania wniosków o dofinansowanie projektu**

Formularze wniosków wraz z wymaganą dokumentacją należy składać od poniedziałku do piątku w godzinach pracy urzędu tj.

- $\checkmark$  poniedziałek: od 8:00 do 16:00,
- $\checkmark$  wtorek piatek: od 7:30 do 15:30,

w Punkcie Przyjęć Wniosków w:

#### **Urzędzie Marszałkowskim Województwa Lubuskiego Departamencie Programów Regionalnych ul. Bolesława Chrobrego 1-3-5, 65-043 Zielona Góra (główny hol budynku – parter)**

#### **11. Forma składania wniosków o dofinansowanie projektu**

Wnioskodawca składa **formularz wniosku o dofinansowanie realizacji projektu wraz ze Studium Wykonalności w wersji elektronicznej** (za pośrednictwem systemu LSI2020) **i papierowej** (w 1 egzemplarzu). **Natomiast pozostałe załączniki/oświadczenia** (wskazane w pkt. 6 podrozdziału *Przygotowanie dokumentacji*) **należy przesłać za pośrednictwem systemu LSI2020.**

 $\overline{a}$ 3 Przez wniosek o dofinansowanie należy rozumieć formularz wniosku wraz z wymaganymi załącznikami.

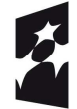

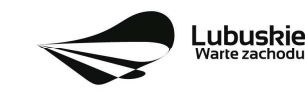

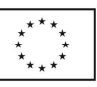

Wzór formularza wniosku o dofinansowanie określa IZ RPO-L2020 w drodze uchwały ZWL i publikuje na stronie www.rpo.lubuskie.pl.

#### **Wersja elektroniczna, złożona za pośrednictwem systemu LSI2020**

Wnioskodawca zobowiązany jest wypełnić w systemie LSI2020 formularz wniosku o dofinansowanie oraz umieścić wymagane przez IZ RPO-L2020 dokumenty/załączniki (załączane dokumenty należy wpisać do *Listy załączników*, znajdującej się na ostatniej stronie formularza wniosku o dofinansowanie). **Załączniki wypełnione i podpisane przez Wnioskodawcę oraz sporządzone przez właściwe urzędy lub instytucje (np.: zaświadczenia, odpisy) należy umieścić w systemie LSI2020 w formie skanu (***Studium wykonalności,* **które może być umieszczone w systemie LSI2020 bez podpisów – w formacie pdf).** Dokumenty złożone za pośrednictwem systemu LSI2020 muszą być tożsame z dostarczoną przez Wnioskodawcę wersją papierową – dotyczy dokumentów których złożenie wymagane jest zarówno w wersji papierowej jak i elektronicznej.

W systemie LSI2020 należy także umieścić aneks obliczeniowy w formie arkusza kalkulacyjnego, stanowiącego część *Studium wykonalności* – nie jest wymagane dostarczenie tego arkusza w wersji papierowej. Aneks obliczeniowy umieszczony w systemie LSI2020 musi umożliwić weryfikację poprawności dokonanych wyliczeń (odblokowane formuły). Ponadto, musi zawierać wydzieloną część zawierającą założenia będące podstawą wyliczeń. Nie jest zasadne umieszczanie w formułach wyliczeń wartości liczbowych "dopisywanych" do treści formuł (np. odręczne "dopisywanie" stawki VAT itp.).

Po wysłaniu przez Wnioskodawcę dokumentów do IZ RPO, system LSI2020 nadaje automatycznie nr referencyjny wniosku oraz generuje i przesyła do Wnioskodawcy potwierdzenie złożenia formularza wniosku wraz z załącznikami za pośrednictwem systemu LSI2020.

Wnioski złożone wyłącznie w wersji elektronicznej nie bedą podlegały ocenie/nie bedą podlegały rozpatrzeniu.

#### **Wersja papierowa**

**Wnioskodawca jest zobowiązany do dostarczenia jednego papierowego egzemplarza formularza**  wniosku o dofinansowanie oraz Studium Wykonalności. Wniosek<sup>4</sup> w wersji papierowej musi być tożsamy z wersją złożoną za pośrednictwem systemu LSI2020. Sposób wypełnienia wniosku o dofinansowanie realizacji projektu określa *Instrukcja wypełniania wniosku o dofinansowanie projektu z Europejskiego Funduszu Rozwoju Regionalnego w ramach Osi Priorytetowej 2-5 i 9 Regionalnego Programu Operacyjnego – Lubuskie 2020.*

Formularz wniosku wypełniony odręcznie i/lub w języku obcym, nie wypełniony na wymaganym formularzu (wzorze) nie będzie rozpatrywany. Ponadto, wnioski złożone wyłącznie w wersji papierowej nie będą podlegały ocenie/nie będą podlegały rozpatrzeniu.

Wniosek w formie papierowej może być dostarczony do IZ RPO-L2020:

 $\overline{a}$ 4 Przez wniosek o dofinansowanie należy rozumieć formularz wniosku wraz z załącznikami.

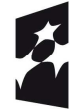

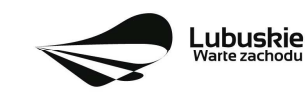

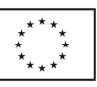

- listem poleconym,
- − przesyłką kurierską,
- − osobiście,

do Punktu Przyjęć wniosków IZ RPO-L2020, nie później niż w dniu zakończenia naboru wniosków. Wersję papierową wniosku należy złożyć w zamkniętej (zaklejonej) kopercie/paczce opisanej według poniższego wzoru:

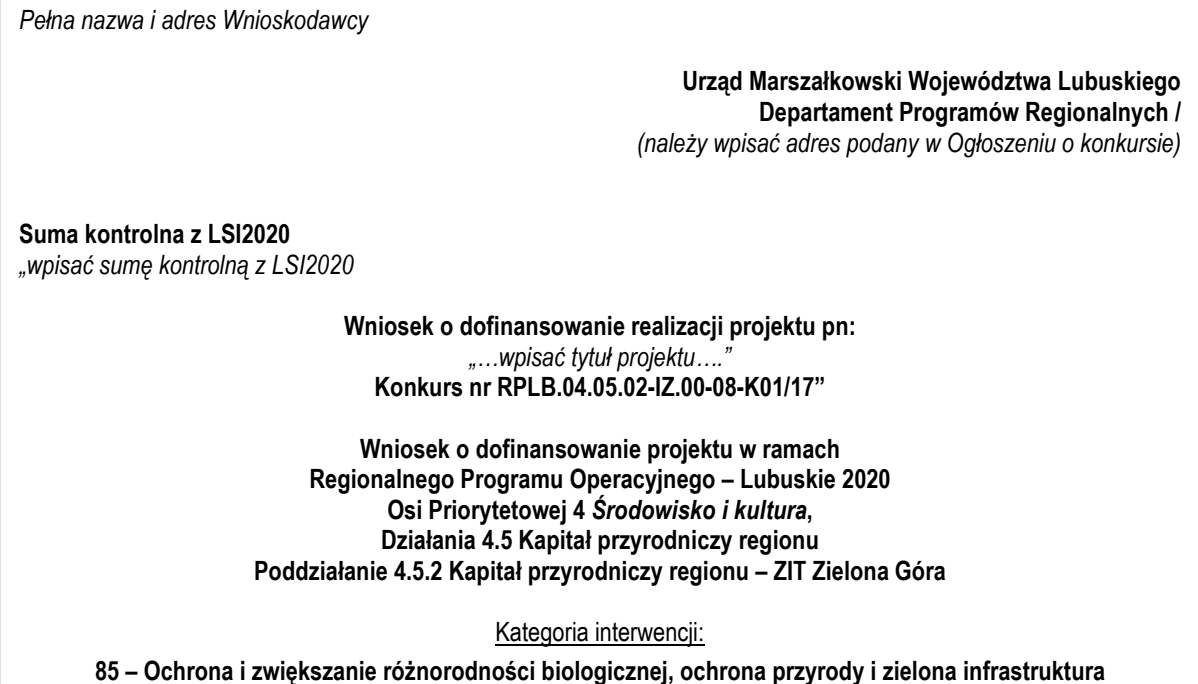

*"NABÓR WNIOSKÓW – NIE OTWIERAĆ"*

Pracownik przyjmuje złożony formularz wniosku wraz z załącznikiem (Studium Wykonalności) w wersji papierowej. Wpisuje na złożonym papierowym egzemplarzu wniosku datę wpływu do Punktu Przyjęć wniosków IZ RPO-L2020. W przypadku dostarczenia wniosku pocztą – ważna jest data nadania w polskiej placówce pocztowej, w pozostałych przypadkach wiążąca jest data wpływu do miejsca przyjmowania wniosków określonego przez IZ RPO-L2020.

Następnie fakt złożenia wniosku aplikacyjnego jest rejestrowany w Systemie LSI2020, który automatycznie generuje i przesyła do Wnioskodawcy potwierdzenie złożenia formularza wniosku wraz z załącznikiem (Studium Wykonalności) w wersji papierowej.

#### **Przygotowanie dokumentacji**

Wnioskodawca składa formularz wniosku oraz wskazane w niniejszym Regulaminie załączniki, w formie wskazanej w **niniejszym Poddrozdziale.**

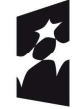

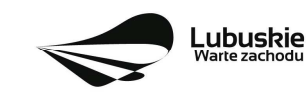

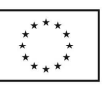

- 1. Formularz wniosku o dofinansowanie (wersja papierowa) musi zostać podpisany na ostatniej stronie wraz z datą oraz imienną i/lub firmową pieczątką Wnioskodawcy przez osoby uprawnione lub upoważnione do reprezentowania Wnioskodawcy.
	- 1) Osobami uprawnionymi są dla:
		- gminy: wójt, burmistrz, prezydent lub osoba przez niego upoważniona oraz w każdym przypadku kontrasygnata skarbnika lub osoby przez niego upoważnionej;
		- powiatu: dwóch członków zarządu lub jeden członek zarządu i osoba upoważniona przez zarząd (zgodnie z art. 48. ust. 1 ustawy z dnia 5 czerwca 1998 r. o samorządzie powiatowym (Dz.U. 2016 r. poz. 814 z późn. zm.) oraz w każdym przypadku kontrasygnata skarbnika lub osoby przez niego upoważnionej;
		- $\checkmark$  województwa: marszałek województwa wraz z członkiem zarządu województwa, o ile statut województwa nie stanowi inaczej (zgodnie z art. 57 ust. 1 ustawy z dnia 5 czerwca 1998 r. o samorządzie województwa, (Dz.U. 2016, poz. 486, z późn. zm.) oraz w każdym przypadku kontrasygnata skarbnika lub osoby przez niego upoważnionej;
		- $\checkmark$  inne: osoby/organy wymienione do reprezentacji w aktach powołujących (np. statut lub wypis z KRS – ważność do 3 miesięcy, z adnotacją: aktualny na dzień lub dodatkowe zaświadczenie stwierdzające jego aktualność).

W przypadku, gdy Wnioskodawca upoważnia inną osobę do reprezentowania, wówczas do wniosku należy dołączyć stosowane upoważnienie/pełnomocnictwo podpisane przez osobę uprawnioną. W przypadku, gdy osoba ta będzie podpisywała umowę o dofinansowanie, wymagane jest pełnomocnictwo rodzajowe (udzielone na podstawie art. 98 k.c.) – pełnomocnictwo wymaga podpisu potwierdzonego notarialnie. Jeśli Wnioskodawcą będzie jednostka samorządu terytorialnego, wówczas wymagane jest pisemne upoważnienie/ pełnomocnictwo podpisane przez osobę uprawnioną do reprezentowania Wnioskodawcy. Nie jest wymagane upoważnienie/ pełnomocnictwo poświadczone notarialnie.

- 2. Prawidłowo złożony i podpisany egzemplarz formularza wniosku o dofinansowanie realizacji projektu należy trwale spiąć w sposób uniemożliwiający jego dekompletację.
- 3. Oryginały załączników do formularza wniosku, które zostały sporządzone przez Wnioskodawcę (np. oświadczenia) oraz Studium wykonalności, muszą zostać czytelnie podpisane na ostatniej stronie przez osobę/y uprawnioną/e lub upoważnioną/e do reprezentowania Wnioskodawcy wraz z datą, imienną/ymi pieczątką/ami wszystkich podpisanych osób i pieczątką instytucji (w przypadku jednostek samorządu terytorialnego kontrasygnata Skarbnika nie jest wymagana – wyjątek stanowi "Oświadczenie Wnioskodawcy o kwalifikowalności podatku VAT").
- 4. Kserokopie załączników sporządzonych przez Wnioskodawcę oraz wydanych przez właściwe urzędy lub instytucje (np.: zaświadczenia, odpisy), należy potwierdzić za zgodność z oryginałem<sup>5</sup>.

<sup>-</sup> poprzez umieszczenie na pierwszej stronie kserokopii dokumentu klauzuli "za zgodność z oryginałem od strony… do strony…" opatrzonej datą, czytelnym podpisem Wnioskodawcy (lub osoby upoważnionej przez Wnioskodawcę) oraz imienną i firmową pieczątką Wnioskodawcy.

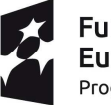

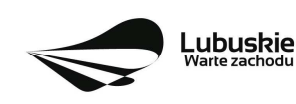

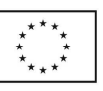

 $\overline{a}$ 5 W każdym przypadku, w którym jest mowa o kserokopii dokumentu należy przez to rozumieć:

<sup>-</sup> kserokopię zawierającą klauzulę "za zgodność z oryginałem" umieszczoną na każdej stronie dokumentu opatrzonej datą, poświadczoną własnoręcznym podpisem Wnioskodawcy (lub osoby upoważnionej przez Wnioskodawcę) oraz imienną i firmową pieczątką Wnioskodawcy, lub

- 5. **Dokumenty (formularz wniosku o dofinansowanie oraz Studium Wykonalności) należy dostarczyć w wersji papierowej (w 1 egzemplarzu)** i umieścić w segregatorze opisanym w następujący sposób:
	- $\checkmark$  pełna nazwa i adres Wnioskodawcy,
	- $\checkmark$  suma kontrolna z LSI.
	- $\checkmark$  numer konkursu.
- 6. W systemie LSI2020 Wnioskodawca zobowiązany jest przesłać następujące dokumenty<sup>6</sup>:
	- 1) Wypełniony formularz wniosku o dofinansowanie realizacji projektu.
	- 2) Studium wykonalności wraz z aneksem obliczeniowym w formie arkusza kalkulacyjnego (preferowany format \*.xls; arkusz kalkulacyjny nie może być chroniony oraz powinien zawierać aktywne formuły obliczeniowe) sporządzone zgodnie z "Instrukcią do opracowania Studium Wykonalności dla projektów inwestycyjnych ubiegających się o wsparcie z EFRR w ramach Regionalnego Programu Operacyjnego – Lubuskie 2020".
	- 3) Zatwierdzone plany ochrony rezerwatów przyrody, parków krajobrazowych, plany zadań ochronnych obszarów Natura 2000 – jeśli dotyczy<sup>7</sup> .
	- 4) Wykaz decyzji administracyjnych niezbędnych do realizacji procesu inwestycyjnego<sup>8</sup> wraz z kserokopiami pozwoleń na budowę/zgłoszeń robót budowlanych niewymagających pozwolenia na budowę (wraz z potwierdzeniem organu, że nie wniesiono sprzeciwu w terminie 30 dni od dnia doręczenia zgłoszenia)/pozwoleń wodno–prawnych. W przypadku, gdy pozwolenie na budowę jest starsze niż 3 lata, ale prace budowlane zostały już rozpoczęte należy dostarczyć również pierwszą stronę dziennika budowy) – jeśli dotyczy.
	- 5) Deklaracja organu odpowiedzialnego za monitorowanie obszarów Natura 2000.
	- 6) Oświadczenie Wnioskodawcy o prawie do dysponowania nieruchomością na cele budowlane - jeśli dotyczy<sup>9</sup> .
	- 7) Oświadczenie o kwalifikowalności VAT dla Wnioskodawcy.
	- 8) Oświadczenie o współfinansowaniu projektu przez instytucje partycypujące finansowo w kosztach – jeśli dotyczy.
	- 9) Oświadczenie informacja publiczna.
	- 10) Kopię zawartej umowy partnerskiej (porozumienia) jeśli dotyczy.
	- 11) Oświadczenie Partnera/ów o niewykluczeniu z ubiegania się o dofinansowanie na podstawie art. 207 ust. 4 ustawy z dnia 27 sierpnia 2009 r. o finansach publicznych (Dz.U. 2016, poz. 1870 z późn. zm.) – jeśli dotyczy.
	- 12) Oświadczenie Partnera/ów o niewykluczeniu z ubiegania się o dofinansowanie na podstawie art. 12 ust. 1 pkt 1 ustawy z dnia 15 czerwca 2012 r. o skutkach powierzania wykonywania pracy cudzoziemcom przebywającym wbrew przepisom na terytorium Rzeczypospolitej Polskiej (Dz.U. 2012, poz. 769) – jeśli dotyczy.

<sup>7</sup> Nie dotyczy projektów realizowanych poza obszarem chronionym.

<sup>9 &</sup>quot;Nie dotyczy" projektów polegających na tworzeniu planów ochrony rezerwatów przyrody, parków krajobrazowych lub obszarów Natura 2000, oraz nowoczesnych progamów edukacyjnych.

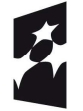

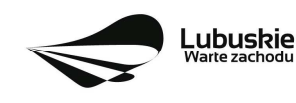

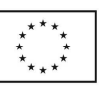

 $\overline{a}$ 6 Należy pamiętać, że zamieszczone za pośrednictwem systemu LSI2020 dokumenty, powinny być wcześniej odpowiednio podpisane – patrz pkt. 3 i 4 (wyjątek stanowi formularz wniosku, który wypełniany jest w systemie LSI2020).

<sup>&</sup>lt;sup>8</sup> Dopuszczalna jest realizacja projektów w trybie "zaprojektuj i wybuduj". W tym przypadku na moment składania wniosku o dofinansowanie pozwolenie na budowę/decyzja o zewoleniu na realizacje na inwestycji drogowej/zgłoszenie robót budowlanych niewymagających pozwolenia na budowę nie jest wymagane.

- 13) Oświadczenie Partnera/ów o niepodleganiu wykluczeniu z ubiegania się o dofinansowanie na podstawie art. 9 ust. 1 pkt 2a ustawy z dnia 28 października 2002 r. o odpowiedzialności podmiotów zbiorowych za czyny zabronione pod groźbą kary (Dz.U. 2016, poz. 1541) – jeśli dotyczy.
- 14) Dla przedsiębiorców dokumenty potwierdzające sytuację finansową i status Wnioskodawcy oraz dokumenty dotyczące pomocy publicznej – jeśli dotyczy:
	- a) Sprawozdanie finansowe (bilans, rachunek zysków i strat) wraz z informacją dodatkową, opinią biegłego rewidenta (w przypadku, gdy podlegało ono badaniu zgodnie z przepisami art. 64 ust. 1 ustawy o rachunkowości z dnia 29 września 1994 r., Dz.U. 2016, poz. 1047, z późn. zm.); sprawozdanie podpisuje osoba, której powierzono prowadzenie ksiąg rachunkowych oraz kierownik jednostki, a jeżeli jednostką kieruje organ wieloosobowy – wszyscy członkowie tego organu. Dokumenty należy złożyć za trzy ostatnie zamknięte lata obrachunkowe oraz za ostatni zamknięty kwartał. Rachunek wyników powinien zostać przedstawiony w wersji porównawczej.
	- b) Wnioskodawcy niesporządzający bilansu składają kopię PIT12 lub inne równoważne dokumenty w zależności od formy opodatkowania (książka przychodów i rozchodów, ryczałt, karta podatkowa). Dokumenty należy złożyć za trzy ostatnie zamknięte lata obrachunkowe oraz za ostatni zamknięty kwartał.

 **Książka przychodów i rozchodów**: kopia PIT za trzy ostatnie zamknięte lata obrachunkowe, natomiast za ostatni zamknięty kwartał:

 – w przypadku, gdy książka jest prowadzona "odręcznie", należy złożyć np. kopię ostatniej strony każdego miesiąca z podsumowaniem (dot. miesięcy ostatniego zamkniętego kwartału),

 – gdy książka jest prowadzona elektronicznie, należy złożyć wydruk przedstawiający podsumowanie miesięcy narastająco lub oświadczenie podpisane przez Wnioskodawcy, zawierające wysokość osiągniętego przychodu, kosztów, dochodu/straty, podatku za ostatni zamknięty kwartał.

 **Ryczałt**: kopia PIT za trzy ostatnie zamknięte lata obrachunkowe, natomiast za ostatni zamknięty kwartał oświadczenie Wnioskodawcy o osiągniętym przychodzie.

 **Karta podatkowa**: kopia PIT za trzy ostatnie zamknięte lata obrachunkowe oraz decyzja Urzędu Skarbowego ustalająca wysokość podatku dochodowego w formie karty podatkowej, na bieżący rok podatkowy.

- c) Wnioskodawcy działający krócej niż 1 rok obrachunkowy składają kopie ww. dokumentów (w zależności od formy opodatkowania) za dotychczasowy okres działalności (czyli do momentu złożenia wniosku o dofinansowanie realizacji projektu w ramach RPO-L2020) lub składają bilans otwarcia.
- d) Oświadczenie o posiadaniu statusu MŚP.
- 15) Załączniki dodatkowe, nie przewidziane w Regulaminie konkursu, ale wymagane prawem polskim lub kategorią projektu przez IZ RPO-L2020.

Po ocenie formalnej pełna dokumentacja przekazywana jest do oceny merytorycznej.

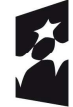

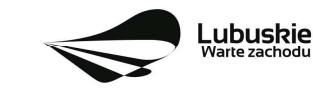

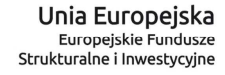

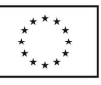

Należy pamiętać, aby **w formularzu wniosku o dofinansowanie nie pozostawiać pustych pól**  (należy wypełniać je właściwą treścią, zapisem "nie dotyczy" lub kreskami "-" oraz zerami w przypadku tabel, w których należy określić wartość, np. tabel finansowych, tabel dotyczących wartości bazowych i docelowych wskaźników etc.).

Ponadto, należy pamiętać, aby cała dokumentacja aplikacyjna przedłożona przez Wnioskodawcę stanowiła zwartą całość, która nie podaje w różnych częściach sprzecznych informacji.

Przy wypełnianiu formularza wniosku oraz przygotowywaniu Studium Wykonalności należy wziąć pod uwagę kryteria stosowane podczas oceny formalnej, merytorycznej, środowiskowej oraz strategicznej w ramach Poddziałań Zintegrowanych Inwestycji Terytorialnych Miejskiego Obszaru Funkcjonalnego Zielonej Góry (kryteria przyjmowane są w formie Uchwały przez Komitet Monitorujący RPO-L2020) tak, aby **w poszczególnych polach formularza wniosku oraz w Studium Wykonalności zawrzeć wszystkie informacje, które są niezbędne do dokonania oceny projektu** (np. w przypadku projektów polegających na modernizacji systemów oświetlenia ulic pod kątem zmniejszenia zużycia energii elektrycznej, w Studium wykonalności w rozdziale II.2. *Analiza wariantów* należy zawrzeć opis pozwalający na ocenę, czy zaproponowane rozwiązanie przyczyni się do faktycznego zmniejszenia zużycia energii elektrycznej oraz oszczędności kosztow itp.). Kryteria wyboru projektów stanowią Załącznik do Uchwały Komitetu Monitorującego RPO-L2020 oraz zostały zamieszczone na stronie internetowej www.rpo.lubuskie.pl.

#### **Dokumenty wymagane do oceny środowiskowej:**

Wniskodawcy, których projekty otrzymały pozytywną ocenę merytoryczną zostają pisemnie wezwani do złożenia dokumentacji OOŚ dotyczącej projektu.

- 1) Decyzja o środowiskowych uwarunkowaniach (dla przedsięwzięć mogących zawsze znacząco oddziaływać na środowisko oraz mogących potencjalnie znacząco oddziaływać na środowisko) – jeśli dotyczy.
- 2) Postanowienie w sprawie potrzeby/braku potrzeby przeprowadzenia OOŚ (dla przedsięwzięć mogących potencjalnie znacząco oddziaływać na środowisko) wraz z niezbędnymi opiniami organów opiniujących – jeśli dotyczy.
- 3) Oświadczenie Wnioskodawcy o braku konieczności przeprowadzenia postępowania w sprawie oceny oddziaływania na środowisko – jeśli dotyczy.
- 4) Postanowienie określające zakres raportu OOŚ (dla przedsięwzięć mogących zawsze znacząco oddziaływać na środowisko) wraz z niezbędnymi opiniami organów opiniujących jeżeli zostało wydane.
- 5) Postanowienie organu prowadzącego postępowanie OOŚ o przeprowadzeniu transgranicznej OOŚ - jeżeli zostało wydane.
- 6) Postanowienia uzgadniające RDOŚ/dyrektora urzędu morskiego oraz opinię właściwego organu Państwowej Inspekcji Sanitarnej, wydane przed decyzją o środowiskowych uwarunkowaniach - jeżeli zostały wydane.
- 7) Decyzja administracyjna, w przypadku której prowadzi się postępowanie w sprawie oceny oddziaływania na obszar Natura 2000 (dla przedsięwzięć mogących znacząco oddziaływać na obszar Natura 2000) – jeśli dotyczy.

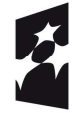

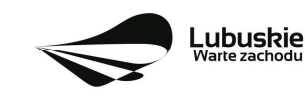

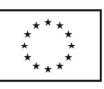

- 8) Postanowienie RDOŚ uzgadniające decyzję, w przypadku której prowadzi się postępowanie w sprawie oceny oddziaływania na obszar Natura 2000 (dla przedsięwzięć mogących wpływać na obszar Natura 2000) – jeśli dotyczy.
- 9) Deklaracja organu odpowiedzialnego za gospodarkę wodną.
- 10) Formularz<sup>10</sup> wraz z niezbędnymi opiniami "Informacja na temat projektów, które mogą wywierać istotny negatywny wpływ na obszary Natura 2000, zgłoszone Komisji (Dyrekcja Generalna ds. Środowiska) na mocy dyrektywy 92/43/EWG", jeżeli organ, który wydał zgodę na realizację przedsięwzięcia, stwierdził występowanie negatywnego oddziaływania na obszar Natura 2000 – jeśli dotyczy.
- 11) Streszczenie raportu OOŚ w języku niespecjalistycznym albo cały raport OOŚ jeśli dotyczy.
- 12) Oświadczenie Wnioskodawcy o niezaleganiu z przekazaniem informacji istotnej dla rejestrów prowadzonych przez Generalnego Dyrektora Ochrony Środowiska.
- 13) Analiza oddziaływania na środowisko, z uwzględnieniem potrzeb dotyczących przystosowania się do zmian klimatu i łagodzenia zmian klimatu, a także odporności na klęski żywiołowe<sup>11</sup> .
- 14) Zezwolenie Regionalnego Dyrektora Ochrony Środowiska na wykonanie czynności zakazanych wobec gatunków zwierząt objętych ochroną, o którym mowa w art. 56, ust. 1 ustawy z dnia 16 kwietnia 2004 r. o ochronie przyrody (Dz.U. 2016, poz. 2134 z późn. zm.) – jeśli dotyczy.
- 15) Decyzja o warunkach zabudowy i zagospodarowania terenu/ustalenie lokalizacji inwestycji celu publicznego) lub wypis i wyrys z miejscowego planu zagospodarowania przestrzennego. Na etapie oceny środowiskowej niezbędne jest posiadanie wszystkich wymaganych decyzji lokalizacyjnych dla całego zakresu przedsięwzięcia – dotyczy wyłącznie projektów realizowanych w trybie "zaprojektuj i wybuduj".

#### **Uwaga ! Powyższych dokumentów nie należy składać do oceny formalnej!**

#### **12. Przebieg konkursu**

Konkurs przebiega w sześciu etapach:

**Etap I** – nabór wniosków o dofinansowanie. Nabór wniosków rozpoczyna się i kończy w terminie wskazanym w niniejszym Regulaminie.

- **Etap II**  ocena formalna
- **Etap III**  ocena merytoryczna
- **Etap IV** ocena środowiskowa
- **Etap V**  ocena projektów w zakresie kryteriów zgodności i stopnia zgodności ze Strategią ZIT
- **Etap VI**  rozstrzygnięcie konkursu

<sup>11</sup> Zgodnie ze *Wzorem części środowiskowej krajowego wniosku o dofinansowanie*, który opracowany został w wyniku prac Grupy Roboczej ds. Ocen Oddziaływania na Środowisko funkcjonującej w ramach sieci "Partnerstwo: Środowisko dla Rozwoju".

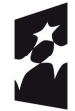

 $\overline{a}$ 

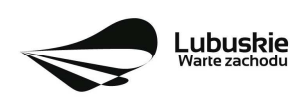

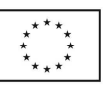

<sup>10</sup> Formularz do uzyskania w GDOŚ. Informacje na temat zarządzania obszarami Natura 2000 dostępne na stronie: http://ec.europa.eu/environment/nature/natura2000/management/guidance\_en.htm#art6

#### **13. Ocena formalna**

Ocena formalna prowadzona jest w oparciu o kryteria formalne przyjęte przez KM RPO-L2020. Kryteria formalne podzielone zostały na kryteria, których niespełnienie skutkuje odrzuceniem wniosku bez możliwości poprawy oraz kryteria, w ramach których istnieje możliwość dokonania poprawy.

Ponadto, każdy projekt oceniany jest pod względem występowania braków formalnych lub oczywistych omyłek. Od wyniku weryfikacji występowania we wniosku braków formalnych lub oczywistych omyłek Wnioskodawcy nie przysługuje odwołanie, o którym mowa w art. 53 i 54 ustawy z dnia 11 lipca 2014 r. o zasadach realizacji programów w zakresie polityki spójności finansowanych w perspektywie finansowej 2014-2020 (Dz.U. 2016, poz. 217, z późn. zm.).

**Ocena formalna (pierwsza)** dokonywana jest po zakończeniu naboru wniosków, **w terminie do 40 dni**  od dnia dostarczenia wszystkich wniosków do Punktu Przyjęć. W uzasadnionych przypadkach termin dokonania pierwszej oceny formalnej może zostać wydłużony. Informacja o przedłużeniu terminu oceny formalnej zamieszczana jest na stronie internetowej RPO-L2020: www.rpo.lubuskie.pl.

W przypadku pozytywnej (pierwszej) oceny formalnej oraz niestwierdzenia braków formalnych lub oczywistych omyłek, wniosek jest automatycznie przekazany do oceny merytorycznej (bez konieczności pisemnego informowania Wnioskodawcy).

W przypadku stwierdzenia w przedłożonej dokumentacji, błędów formalnych i/lub braków formalnych lub oczywistych omyłek, oceniający przygotowuje pismo do Wnioskodawcy o zakresie wniesienia niezbędnych poprawek bądź uzupełnień.

**Uzupełnienie/poprawienie przez Wnioskodawcę w formularzu wniosku/załącznikach błędów formalnych i/lub braków formalnych lub oczywistych omyłek, nie może prowadzić do jego istotnej modyfikacji**<sup>12</sup>. Spowodowanie w wyniku zmian istotnych modyfikacji we wniosku, będzie podlegać ocenie. W związku z tym, wszystkie zmiany wprowadzone przez Wnioskodawcę, które nie zostały wyszczególnione w piśmie o brakach formalnych, będą pod tym kątem indywidualnie rozpatrywane przez IZ RPO-L2020.

Skorygowane dokumenty aplikacyjne Wnioskodawca składa albo w głównej siedzibie UMWL w Zielonej Górze (ul. Podgórna 7), albo w Departamencie Programów Regionalnych (ul. Chrobrego 1-3-5, główny hol budynku) w terminie **7 dni kalendarzowych** od daty otrzymania wezwania do poprawy. Jeśli Wnioskodawca zauważy we wniosku o dofinansowanie realizacji projektu inne błędy, które nie zostały

<sup>-</sup> dołączanie dodatkowych załączników, nieujętych pierwotnie w spisie załączników (z zastrzeżeniem sytuacji, w której dołączenie dodatkowych załączników, jest dokonywane na polecenie oceniającego).

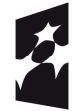

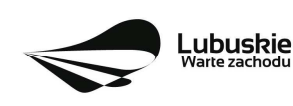

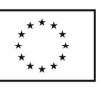

 $\overline{a}$ <sup>12</sup> W ramach składanych korekt i uzupełnień, niedopuszczalne jest wprowadzenie przez Wnioskodawcę następujących zmian w projekcie:

<sup>-</sup> dodawanie, usuwanie partnerów (z zastrzeżeniem sytuacji, w której dodawanie lub usuwanie partnerów jest konsekwencją zidentyfikowanego przez oceniającego błędu i dokonywane jest na jego polecenie),

<sup>-</sup> dodawanie kategorii wydatku kwalifikowalnego/wydatku kwalifikowalnego (z zastrzeżeniem sytuacji, w której dodawanie kategorii wydatku kwalifikowalnego/wydatku kwalifikowalnego jest konsekwencją zidentyfikowanego przez oceniającego błędu i dokonywane jest na jego polecenie),

<sup>-</sup> zwiększenie wartości/poziomu dofinansowania wydatku (z zastrzeżeniem sytuacji, w której zwiększenie wartości/poziomu dofinansowania, jest konsekwencją zidentyfikowanego przez oceniającego błędu i dokonywane jest na jego polecenie),

wyszczególnione w piśmie, wówczas poprawia je, informując jednocześnie o tym fakcie, przedstawiając stosowne pisemnie wyjaśnienia. W przypadku, gdy w projekcie wprowadzone zostaną dodatkowe zmiany, o których Wnioskodawca nie poinformował, wówczas wniosek o dofinansowanie projektu nie podlega dalszej ocenie, o czym Wnioskodawca zostaje poinformowany pisemnie za potwierdzeniem odbioru. Jeżeli wprowadzane zgodnie z uwagami IZ RPO-L2020 zmiany implikują konieczność wprowadzenia w dokumentacji kolejnych zmian, np. w przypadku tabel finansowych, wówczas Wnioskodawca zobowiązany jest wprowadzić je do formularza wniosku o dofinansowanie projektu i/lub załączników oraz przekazać na piśmie informację o ich wprowadzeniu do IZ RPO-L2020.

W przypadku negatywnej oceny formalnej **(niespełnienie kryteriów skutkujących odrzuceniem wniosku bez możliwości poprawy)** wniosek zostaje odrzucony z przyczyn formalnych. Wnioskodawca zostaje o tym poinformowany (pisemnie za potwierdzeniejm odbioru) oraz o możliwości skorzystania z trybu odwoławczego, o którym mowa w art. 53 i 54 ustawy wdrożeniowej*.*

**Ponowna (druga) ocena formalna** dokonywana jest w terminie do **20 dni kalendarzowych** od dnia dostarczenia przez wszystkich Wnioskodawców skorygowanych dokumentów. W uzasadnionych przypadkach termin dokonania ponownej oceny formalnej może zostać wydłużony. Informacja o przedłużeniu terminu oceny formalnej zamieszczana jest na stronie internetowej RPO-L2020: www.rpo.lubuskie.pl.

W przypadku pozytywnej (drugiej) oceny formalnej oraz niestwierdzenia braków formalnych lub oczywistych omyłek, wniosek jest automatycznie przekazywany do oceny merytorycznej, bez konieczności pisemnego informowania Wnioskodawcy o tym fakcie.

W przypadku pozytywnej oceny formalnej oraz jednoczesnej identyfikacji w przedłożonej w ramach korekt dokumentacji oczywistych omyłek (powstałych w wyniku wprowadzenia poprawek/uzupełnień do formularza wniosku/załączników) – do Wnioskodawcy wysyłane jest pismo (za potwierdzeniem odbioru) wzywające do uzupełnienia/poprawienia oczywistych omyłek, pod rygorem pozostawienia wniosku bez rozpatrzenia.

W przypadku, gdy w odpowiedzi na pismo wzywające do uzupełnienia/poprawienia w projekcie braków formalnych lub oczywistych omyłek, Wnioskodawca ponownie przedłoży dokumentację aplikacyjną, której weryfikacja zakończy się pozytywną oceną formalną oraz jednoczesną identyfikacją oczywistych omyłek – tzn. Wnioskodawca nie dokona poprawy we wskazanym w piśmie zakresie – projekt zostaje pozostawiony bez rozpatrzenia i nie zostaje dopuszczony do dalszej oceny. Wnioskodawca jest informowany pisemnie (za potwierdzeniem odbioru) o pozostawieniu jego wniosku bez rozpatrzenia z powodu niepoprawienia braków formalnych lub oczywistych omyłek. Ponadto, w piśmie Wnioskodawca zostaje poinformowany o braku możliwości skorzystania z trybu odwoławczego, o którym mowa w art. 53 i 54 ustawy z dnia 11 lipca 2014 r. o zasadach realizacji programów w zakresie polityki spójności finansowanych w perspektywie finansowej 2014-2020 (Dz.U. 2016, poz. 217, z późn. zm.).

Na etapie oceny formalnej Wnioskodawca ma prawo do jednorazowego uzupełnienia/ poprawienia formularza wniosku oraz załączników (wyjątek: kryteria, których niespełnienie skutkuje odrzuceniem wniosku bez możliwości poprawy).

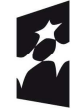

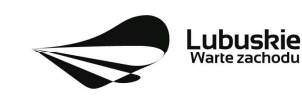

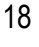

W przypadku stwierdzenia w skorygowanej dokumentacji błędów formalnych, wniosek o dofinansowanie projektu kończy ocenę formalną z wynikiem negatywnym.

W przypadku, gdy skorygowany wniosek zostanie złożony po terminie wskazanym przez IZ RPO – L2020, nie zostanie złożony, bądź we wniosku zostaną wprowadzone dodatkowe nieuzasadnione zmiany, w tym również te, o których Wnioskodawca nie poinformował, wniosek zostaje odrzucony.

W przypadku negatywnej oceny formalnej, bez względu na wynik weryfikacji oczywistych omyłek, IZ RPO-L2020 wysyła do Wnioskodawcy pismo o negatywnej ocenie formalnej. W piśmie do Wnioskodawcy konieczne jest podanie uzasadnienia oceny do każdego negatywnie zaopiniowanego kryterium zawartego w karcie oceny formalnej.

Od negatywnego wyniku oceny formalnej przysługuje Wnioskodawcy odwołanie, o którym mowa w art. 53 i 54 ustawy z dnia 11 lipca 2014 r. o zasadach realizacji programów w zakresie polityki spójności finansowanych w perspektywie finansowej 2014-2020 (Dz.U. 2016, poz. 217, z późn. zm.). Po zakończeniu etapu oceny formalnej na stronie www.rpo.lubuskie.pl publikowana jest lista projektów, pozytywnie ocenionych na etapie oceny formalnej.

W przypadku projektów realizowanych w trybie "zaprojektuj i wybuduj" Wnioskodawca ma obowiązek dostarczyć w terminie i zakresie określonym w umowie/decyzji/porozumieniu dokumenty, których nie posiadał w momencie składania wniosku o dofinansowanie, a wymaganych Regulaminem konkursu. Dostarczone przez Wnioskodawcę dokumenty, o których mowa wyżej, zostaną zaopiniowane przez pracowników DFR i ekspertów dokonujących oceny (formalnej, merytorycznej i środowiskowej) w celu weryfikacji ich zgodności z wnioskiem o dofinansowanie na podstawie, którego została podpisana umowa/wydana decyzja/podpisane porozumienie. W przypadku notorycznego uchylania się Wnioskodawcy od dostarczenia ww. dokumentów lub otrzymania negatywnej opinii nt. zgodności dokumentów z wnioskiem o dofinansowanie, Instytucja Zarządzająca RPO-L2020 może w trybie natychmiastowym rozwiązać umowę/ cofnąć decyzję/ rozwiązać porozumienie.

#### **14. Ocena merytoryczna**

Ocena merytoryczna odbywa się w oparciu o kryteria merytoryczne (horyzontalne i specyficzne) przyjęte przez KM RPO-L2020. Prowadzona jest równocześnie dla aspektu horyzontalnego i specyficznego.

Kryteria horyzontalne oraz kryteria specyficzne podzielone zostały na kryteria dopuszczające oraz kryteria punktowe.

Ocena merytoryczna dokonywana jest po pozytywnie zakończonej ocenie formalnej, w terminie do **60 dni kalendarzowych** od dnia podpisania przez Dyrektora Departamentu Programów Regionalnych listy wniosków pozytywnie i negatywnie ocenionych na etapie oceny formalnej. Ocena dokonywana jest przez dwóch ekspertów na podstawie kart oceny merytorycznej przygotowanej zgodnie z kryteriami oceny zatwierdzonymi przez Komitet Monitorujący RPO-L2020.

W uzasadnionych przypadkach termin oceny merytorycznej może zostać przedłużony. Informacja o przedłużeniu terminu oceny zamieszczana jest na stronie internetowej RPO-L2020: www.rpo.lubuskie.pl.

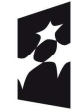

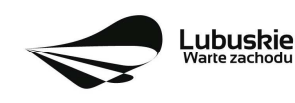

Ocenę pozytywną uzyskują projekty, które:

− spełniły wszystkie kryteria dopuszczające i uzyskały co najmniej 50% możliwych do zdobycia punktów na ocenie merytorycznej (horyzontalnej i specyficznej).

Wynik oceny projektu stanowi średnia arytmetyczna ocen dwóch ekspertów, oceniających dany projekt.

Na etapie oceny merytorycznej, nie jest dopuszczalne uzupełnienie/poprawienie wniosku o dofinansowanie. W związku z tym, Wnioskodawca zobowiązany jest tak przygotować dokumenty do oceny, aby ekspert podczas oceny merytorycznej nie miał żadnych wątpliwości/problemów z jej dokonaniem (dokumentacja powinna zawierać odpowiedzi na kryteria, na podstawie których dokonywana jest ocena).

Projekty ocenione pozytywnie pod względem merytorycznym zostają przekazane do oceny środowiskowej.Pismo o pozytywnej ocenie merytorycznej oraz o konieczności dostarczenia dokumentów do oceny środowiskowej wysyłane jest do Wnioskodawcy (w terminie 5 dni od podpisania przez Dyrektora listy rankingowej po ocenie merytorycznej). Wnioskodawca zobowiązany jest w terminie 3 dni kalendarzowych od otrzymania pisma dostarczyć ww. dokumentację.

W przypadku oceny negatywnej, Wnioskodawca jest informowany pisemnie (za potwierdzeniem odbioru) o wyniku oceny oraz o możliwości skorzystania z trybu odwoławczego, o którym mowa w art. 53 i 54 ustawy wdrożeniowej. Ponadto, pracownik DFR pocztą elektroniczną (na adres wskazany w formularzu wniosku o dofinansowanie) przesyła Wnioskodawcy karty oceny ekspertów (bez danych osobowych osób oceniających).

Po zakończeniu oceny merytorycznej na stronie www.rpo.lubuskie.pl publikowana jest lista projektów, które uzyskały pozytywny wynik oceny i zostały skierowane do oceny środowiskowej (OOŚ).

#### **15. Ocena środowiskowa**

Ocenie środowiskowej podlegają projekty, które zostały pozytywnie ocenione pod względem merytorycznym Ocena środowiskowa odbywa się w oparciu o kryteria środowiskowe przyjęte przez KM RPO-L2020 i dokonywana jest w terminie **do 30 dni kalendarzowych** od dnia podpisania przez Dyrektora listy rankingowej wniosków po ocenie merytorycznej. W uzasadnionych przypadkach termin oceny środowiskowej może zostać przedłużony. Informacja o przedłużeniu terminu oceny zamieszczana jest na stronie internetowej RPO-L2020: www.rpo.lubuskie.pl.

Ocena środowiskowa może zakończyć się wynikiem:

- 1. pozytywnym ekspert stwierdza, że procedura OOŚ została przeprowadzona bez zastrzeżeń. Projekt zostanie przekazany do oceny w zakresie kryteriów zgodności i stopnia zgodności ze Strategią ZIT MOF.
- 2. do uzupełnienia Wnioskodawca jest zobowiązany wprowadzić do projektu modyfikacje/zmiany wskazane przez eksperta w karcie oceny środowiskowej. Projekt będzie skierowany do uzupełnienia, gdy wprowadzenie zmian w przedmiotowym zakresie będzie

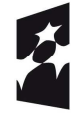

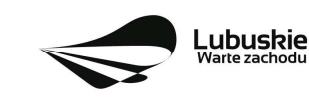

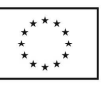

możliwe. Wnioskodawca ma prawo do dwukrotnej poprawy dokumentacji. Po naniesieniu poprawek przez Wnioskodawcę, projekt podlega ponownej ocenie OOŚ. Jeżeli ekspert stwierdzi uchybienia również po dwukrotnej poprawie dokumentacji, projekt uzyska negatywną ocenę środowiskową.

3. negatywnym – uzyskanie negatywnej oceny eksperta OOŚ skutkuje negatywną oceną projektu i jest jednoznaczne z odrzuceniem projektu. Dotyczy projektów, gdzie zidentyfikowane uchybienia nie będą możliwe do usunięcia.

Pismo o pozytywnej ocenie środowiskowej nie jest wysyłane do Wnioskodawcy. W przypadku oceny negatywnej, Wnioskodawca jest informowany pisemnie (za potwierdzeniem odbioru) o wyniku oceny. Jednocześnie Wnioskodawca zostaje poinformowany o możliwości skorzystania z trybu odwoławczego, o którym mowa w art. 53 i 54 ustawy wdrożeniowej*.* Ponadto, Wnioskodawca za pośrednictwem poczty elektronicznej (na adres wskazany w formularzu wniosku o dofinansowanie) otrzymuje karty oceny ekspertów (bez danych osobowych osób oceniających).

Aby uzyskać pozytywną ocenę środowiskową (OOŚ), projekt musi zostać pozytywnie oceniony przez dwóch ekspertów w zakresie zgodności planowanej inwestycji z wymaganiami dotyczącymi postępowania w sprawie oceny oddziaływania na środowisko.

Po zakończeniu oceny środowiskowej (OOŚ) na stronie www.rpo.lubuskie.pl publikowana jest lista projektów, które uzyskały pozytywny wynik oceny i zostały skierowane do oceny w zakresie kryteriów zgodności i stopnia zgodności ze Strategią ZIT MOF.

#### **16. Ocena projektów pod kątem zgodności ze Strategią ZIT MOF Zielona Góra**

Projekty realizowane w formule ZIT, które pozytywnie przeszły ocenę środowiskową, przekazywane są IP ZIT w celu dokonania oceny w zakresie kryteriów zgodności i stopnia zgodności ze Strategią ZIT. Ocena w zakresie kryteriów zgodności i stopnia zgodności ze Strategią ZIT dokonywana jest zgodnie z terminami wskazanymi w IW IP ZIT MOF ZG.

Weryfikacja w zakresie kryteriów zgodności i stopnia zgodności ze Strategią ZIT prowadzona jest przez Pracowników IP ZIT (będących członkami Komisji Oceny Projektów), w oparciu o kryteria dotyczące Strategii ZIT, zatwierdzone przez Komitet Monitorujący RPO-L2020, w trybie i na zasadach opisanych w odrębnych dokumentach.

Wyłącznie pozytywne zakończenie oceny w zakresie kryteriów zgodności i stopnia zgodności projektu ze Strategią ZIT umożliwia przekazanie wniosków do kolejnego etapu, tj. wyboru projektów do dofinansowania.

Ocenę pozytywną uzyskały projekty, które spełniły kryterium dopuszczające i uzyskały nie mniej niż 50% + 1 pkt możliwych do zdobycia punktów na ocenie w zakresie zgodności i stopnia zgodności ze Strategią ZIT MOF Zielona Góra.

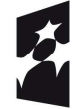

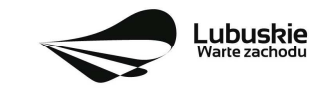

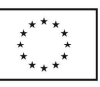

Pismo o pozytywnej ocenie w zakresie kryteriów zgodności i stopnia zgodności ze Strategią ZIT nie jest wysyłane do Wnioskodawcy. Wnioskodawca otrzymuje pismo o negatywnym wyniku oceny w zakresie kryteriów zgodności i stopnia zgodności projektu ze Strategią ZIT ze wskazaną łączną punktacją przyznaną przez IP ZIT MOF Zielona Góra. Jednocześnie Wnioskodawca zostaje poinformowany o możliwości skorzystania z trybu odwoławczego, o którym mowa w art. 53 i 54 ustawy wdrożeniowej.

Ponadto, pracownik DFR pocztą elektroniczną (na adres wskazany w formularzu wniosku o dofinansowanie) przesyła Wnioskodawcy karty oceny ekspertów (bez danych osobowych osób oceniających).

Po zakończeniu ww. oceny, na stronie internetowej www.rpo.lubuskie.pl publikowana jest lista projektów zakwalifikowanych do kolejnego etapu.

#### **17. Rozstrzygnięcie konkursu**

Ostatnim etapem procedury wyboru projektów do dofinansowania w ramach Regionalnego Programu Operacyjnego – Lubuskie 2020 jest decyzja IP ZIT MOF ZG oraz ZWL (przyjęta drogą uchwały). W uzasadnionych przypadkach, przed podjęciem decyzji o dofinansowaniu przez IP ZIT MOF ZG oraz ZWL, IZ RPO-L2020 może zażądać od Wnioskodawcy przedłożenia dokumentów potwierdzających posiadanie środków na pokrycie wkładu własnego, w celu sprawdzenia płynności finansowej i zdolności Wnioskodawcy do zrealizowania projektu. Ponadto, IZ RPO-L2020 może również na tym etapie zweryfikować, czy Wnioskodawca figuruje w Rejestrze Podmiotów Wykluczonych prowadzonym przez Ministerstwo Finansów.

IZ RPO-L2020 rozstrzyga konkurs zatwierdzając listę projektów wybranych do dofinansowania zawierającą przyznane oceny, wskazując projekty, które spełniły kryteria wyboru projektów i:

- uzyskały wymaganą liczbę punktów oraz w największym stopniu wypełniły kryteria oceny projektów w zakresie kryteriów zgodności i stopnia zgodności ze Strategią ZIT albo
- uzyskały kolejno największą liczbę punktów, w przypadku, gdy kwota przeznaczona na dofinansowanie projektów w konkursie nie wystarcza na objęcie dofinansowaniem wszystkich projektów, o których mowa w punkcie powyżej.

W związku z tym, iż konkurs dotyczy projektów realizowanych w formule ZIT, o ostatecznej kolejności projektów na liście rankingowej decyduje stopień wypełnienia przez dany projekt kryteriów dotyczących Strategii ZIT.

Po decyzji ZWL o przyznaniu dofinansowania, Wnioskodawca zostaje poinformowany o wynikach oceny merytorycznej i środowiskowej jego projektu i oceny pod kątem zgodności ze Strategią ZIT.

W przypadku przyznania dofinansowania dla projektów, pismo dodatkowo zawiera prośbę o przygotowanie i dostarczenie do IZ RPO-L2020 przez Wnioskodawcę w ciągu 28 dni od daty otrzymania pisma, dokumentów niezbędnych do podpisania umowy o dofinansowanie. Dokumenty do umowy o dofinansowanie należy dostarczyć do IZ RPO tylko w wersji papierowej, w liczbie egzemplarzy wskazanej w piśmie.

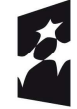

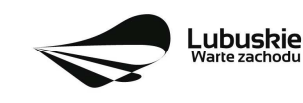

Natomiast, jeżeli projekt nie otrzymał dofinansowania, Wnioskodawca zostaje poinformowany o wyniku oceny merytorycznej, środowiskowej, oceny ZIT oraz o możliwości skorzystania z trybu odwoławczego, o którym mowa w art. 53 i 54 ustawy wdrożeniowej*.* Ponadto, otrzymuje pocztą elektroniczną (na adres wskazany w formularzu wniosku o dofinansowanie) karty oceny ekspertów (bez danych osobowych osób oceniających)

Po wyborze projektów do dofinansowania, na stronie internetowej www.rpo.lubuskie.pl oraz www.funduszeeuropejskie.gov.pl publikowana jest lista projektów wybranych do dofinansowania w ramach ww. konkursu.

#### **Orientacyjny termin rozstrzygnięcia konkursu: wrzesień 2017 r.**

#### **18. Zabezpieczenie umowy**

Nie dotyczy Wnioskodawców będących jednostkami sektora finansów publicznych albo fundacji, których jedynym fundatorem jest Skarb Państwa (art. 206 ust. 4 ustawy z dnia 27 sierpnia 2009 r. o finansach publicznych, Dz. U. 2016 poz. 1870 z późn. zm.).

#### **19. Kryteria wyboru projektów wraz z podaniem ich znaczenia**

Wybór projektów do dofinansowania odbywa się w oparciu o kryteria formalne, merytoryczne (horyzontalne i specyficzne), środowiskowe oraz strategiczne przyjęte przez Komitet Monitorujący Regionalny Program Operacyjny – Lubuskie 2020 następującymi uchwałami:

- $\checkmark$  uchwałą nr 57/KM-RPO-L2020/2017 Komitetu Monitorującego Regionalny Program Operacyjny Lubuskie 2020 z dnia 15 lutego 2017 r., zmieniającą uchwałę Nr 4/KM RPO-L2020/2015 Komitetu Monitorującego Regionalny Program Operacyjny – Lubuskie 2020 z dnia 22 maja 2015 r., *w sprawie przyjęcia kryteriów formalnych mających zastosowanie dla Osi Priorytetowych, Działań i typów projektów w ramach RPO-L2020 współfinansowanych z Europejskiego Funduszu Rozwoju Regionalnego (OP 1-5,9)*,
- uchwałą nr 64/KM-RPO-L2020/2017 Komitetu Monitorującego Regionalny Program Operacyjny Lubuskie 2020 z dnia 25 kwietnia 2017 r., zmieniającą uchwałę nr 5/KM RPO-L2020/2015 Komitetu Monitorującego Regionalny Program Operacyjny – Lubuskie 2020 z dnia 22 maja 2015 r., *w sprawie przyjęcia kryteriów merytoryczno-horyzontalnych mających zastosowanie dla Osi Priorytetowych Regionalnego Programu Operacyjnego – Lubuskie 2020 współfinansowanych ze środków Europejskiego Funduszu Rozwoju Regionalnego (OP: 1-5, 9)* oraz
- uchwałą nr 52/KM RPO-L2020/2016 Komitetu Monitorującego Regionalny Program Operacyjny Lubuskie 2020 z dnia 25 listopada 2016 r., zmieniająca uchwałę nr 11/KM RPO-L2020/2015 Komitetu Monitorującego Regionalny Program Operacyjny – Lubuskie 2020 z dnia 21 sierpnia 2015 r., *w sprawie przyjęcia kryteriów oceny strategicznej projektów w ramach Poddziałań Zintegrowanych Inwestycji Terytorialnych Miejskiego Obszaru Funkcjonalnego Zielonej Góry*,

Przedmiotowe uchwały stanowią załącznik do niniejszego Regulaminu oraz zostały również zamieszczone na stronie internetowej www.rpo.lubuskie.pl.

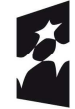

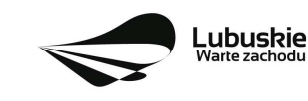

**Dofinansowanie w ramach przedmiotowego konkursu/Poddziałania RPO-L2020 będzie mógł otrzymać wniosek, który:** 

- $\checkmark$  spełnił wszystkie kryteria dopuszczające (horyzontalne i specyficzne dla Działania 4.5 i strategiczne w ramach Poddziałań Zintegrowanych Inwestycji Terytorialnych Miejskiego Obszaru Funkcjonalnego Zielonej Góry) oraz
- uzyskał co najmniej 50% możliwych do zdobycia punktów na ocenie merytorycznej (horyzontalnej i specyficznej) oraz
- $\checkmark$  uzyskał nie mniej niż 50% + 1 pkt możliwych do zdobycia punktów na ocenie pod katem zgodności ze Strategią ZIT MOF Zielona Góra oraz
- uzyskał pozytywną ocenę środowiskową w zakresie zgodności planowanej inwestycji z wymaganiami dotyczącymi postępowania w sprawie oceny oddziaływania na środowisko (ocena wg kryteriów środowiskowych).

#### **20. Forma i sposób udzielania Wnioskodawcy wyjaśnień w kwestiach dotyczących konkursu**

IZ RPO-L2020 udziela wszystkim zainteresowanym informacji w zakresie konkursu, w tym w sprawie interpretacji zapisów Regulaminu, zakresu wsparcia, procesu wyboru projektów, kwalifikowalności wydatków. Informacje na temat postępowania konkursowego można uzyskać osobiście, pisemnie lub telefonicznie poprzez kontakt z pracownikami Urzędu Marszałkowskiego Województwa Lubuskiego:

- Departament Programów Regionalnych Wydział Kontraktacji Inwestycji Publicznych i Środowiskowych ul. Bolesława Chrobrego 1-3-5 (pokoje nr 17, 21) tel. 68 45 65 180, -143 e-mail: i.chamera@rpo.lubuskie.pl, d.bogaczyk@lrpo.lubuskie.pl.
- $\checkmark$  Departament Zarządzania Regionalnym Programem Operacyjnym
	- e-mail: info@rpo.lubuskie.pl
	- $\bullet$  telefoniczny: 68 45 65 119
	- osobisty w siedzibie departamentu: ul. Bolesława Chrobrego 1-3-5, 65-043 Zielona Góra (pokój nr B.10, poziom "0")

#### **21. Sposób podania do publicznej wiadomości wyników konkursu oraz informacje o sposobie postępowania z wnioskami o dofinansowanie po rozstrzygnięciu konkursu**

Zgodnie z zapisami art. 45 ust. 2 ustawy z dnia 11 lipca 2014 r. o zasadach realizacji programów w zakresie polityki spójności finansowanych w perspektywie finansowej 2014-2020 (Dz.U. 2016, poz. 217, z późn. zm.) po każdym etapie konkursu IZ RPO-L2020 zamieszcza na stronie internetowej www.rpo.lubuskie.pl listę projektów zakwalifikowanych do kolejnego etapu.

Ponadto, zgodnie z zapisami art. 46 ust. 4 ustawy wdrożeniowej*,* po rozstrzygnięciu konkursu IZ RPO-L2020 zamieszcza na stronie internetowej www.rpo.lubuskie.pl listę projektów wybranych do dofinansowania wraz z informacją na temat liczby zdobytych punktów (lista zamieszczona zostaje również na portalu Funduszy Europejskich www.funduszeeuropejskie.gov.pl). Lista zawierać będzie: tytuł projektu, nazwę wnioskodawcy, kwotę wnioskowanego dofinansowania, koszt całkowity projektu oraz wynik oceny.

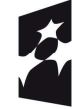

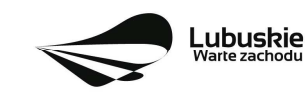

Wnioski o dofinansowanie projektu, które w wyniku rozstrzygnięcia konkursu zostaną wybrane do dofinansowania, będą poddane procedurze przygotowania i podpisania umowy o dofinansowanie projektu, natomiast wnioski o dofinansowanie projektu, które nie zostały wybrane do dofinansowania są przechowywane przez IOK w celach archiwizacyjnych.

#### **22. Środki odwoławcze przysługujące wnioskodawcy**

Wnioskodawcy, w przypadku negatywnej oceny projektu, przysługuje prawo do wniesienia protestu zgodnie z zapisami rozdziału 15 ustawy wdrożeniowej, w celu sprawdzenia złożonego wniosku aplikacyjnego, w zakresie spełniania kryteriów wyboru projektów. Protest nie przysługuje natomiast od pozostawienia wniosku bez rozpatrzenia z powodu nieuzupełnienia braków formalnych lub niepoprawienia oczywistych omyłek, o których mowa w art. 43 ust. 1 ustawy wdrożeniowej.

Wnioskodawca ma prawo **wnieść pisemny protest w terminie 14 dni kalendarzowych** od doręczenia informacji o wyniku oceny.

Protest powinien zostać wniesiony do IZ RPO-L2020 zgodnie z adresem zawartym w piśmie informującym o negatywnym wyniku oceny.

Dopuszczalne sposoby wniesienia protestu to:

- − listem poleconym w zaklejonej kopercie lub paczce,
- − przesyłką kurierską,
- − osobiście.

Nie dopuszcza się wnoszenia protestu za pomocą faksu lub poczty elektronicznej.

Wniesienie protestu, poprzez nadanie w polskiej placówce pocztowej, jest równoznaczne z jego wniesieniem. W takim przypadku decyduje data stempla pocztowego.

Protest jest wnoszony w formie pisemnej i zawiera (wymogi formalne):

- 1. oznaczenie instytucji właściwej do rozpatrzenia protestu, tj. Instytucja Zarządzająca RPO-L2020,
- 2. oznaczenie Wnioskodawcy,
- 3. numer wniosku o dofinansowanie projektu,
- 4. wskazanie kryteriów wyboru projektów, z których oceną Wnioskodawca się nie zgadza, wraz z uzasadnieniem,
- 5. wskazanie zarzutów o charakterze proceduralnym w zakresie przeprowadzonej oceny, jeżeli zdaniem Wnioskodawcy naruszenia takie miały miejsce, wraz z uzasadnieniem,
- 6. podpis Wnioskodawcy lub osoby upoważnionej do jego reprezentowania, z załączeniem oryginału lub kopii dokumentu poświadczającego umocowanie takiej osoby do reprezentowania Wnioskodawcy.

W przypadku wniesienia protestu niespełniającego wymogów formalnych, o których mowa powyżej lub zawierającego oczywiste omyłki, właściwa instytucja wzywa Wnioskodawcę do jego uzupełnienia lub poprawienia w nim oczywistych omyłek, w terminie 7 dni kalendarzowych, licząc od dnia otrzymania wezwania, pod rygorem pozostawienia protestu bez rozpatrzenia.

Uzupełnienie protestu, może nastąpić wyłącznie w odniesieniu do wymogów formalnych, o których mowa powyżej, w zakresie pkt. 1-3 i 6.

Wezwanie do uzupełnienia lub poprawienia w proteście oczywistych omyłek wstrzymuje bieg terminu przewidzianego na jego rozpatrzenie.

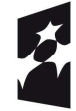

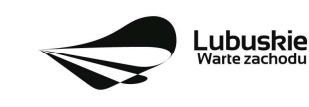

Na prawo Wnioskodawcy do wniesienia protestu nie wpływa negatywnie błędne pouczenie lub brak pouczenia.

Właściwa instytucja, informuje Wnioskodawcę na piśmie o wyniku rozpatrzenia jego protestu. Informacja ta zawiera w szczególności:

- − treść rozstrzygnięcia polegającego na uwzględnieniu albo nieuwzględnieniu protestu, wraz z uzasadnieniem,
- − w przypadku nieuwzględnienia protestu pouczenie o możliwości wniesienia skargi do sądu administracyjnego.

Mając na uwadze prawidłowość doręczeń korespondencji w przedmiocie procedury odwoławczej Wnioskodawca powinien poinformować IZ RPO-L2020 o zmianie adresu jego siedziby (zamieszkania).

W przypadku nieuwzględnienia protestu Wnioskodawca może wnieść w tym zakresie skargę do sądu administracyjnego. Skarga, jest wnoszona przez Wnioskodawcę w terminie **14 dni** od dnia otrzymania informacji o nieuwzględnieniu protestu, negatywnej ponownej ocenie projektu lub pozostawieniu protestu bez rozpatrzenia, wraz z kompletną dokumentacją w sprawie bezpośrednio do wojewódzkiego sądu administracyjnego.

Ponowna ocena projektu polega na powtórnej weryfikacji projektu w zakresie kryteriów i zarzutów uwzględnionych w rozstrzygniętym proteście.

#### **23. Anulowanie konkursu**

IZ RPO-L2020 zastrzega sobie prawo do anulowania konkursu w następujących przypadkach:

- nie wyłonienia kandydatów na ekspertów niezbędnych do oceny wniosków,
- $\checkmark$  złożenia wniosków o dofinansowanie wyłącznie przez podmioty niespełniające kryteriów aplikowania do udziału w danym konkursie,
- nie złożenia żadnego wniosku o dofinansowanie,
- $\checkmark$  naruszenia w toku procedury konkursowej przepisów prawa i/lub zasad regulaminu konkursowego, które są istotne i niemożliwe do naprawienia,
- $\checkmark$  zaistnienia sytuacji nadzwyczajnej, której strony nie mogły przewidzieć w chwili ogłoszenia konkursu, a której wystąpienie czyni niemożliwym lub rażąco utrudnia kontynuowanie procedury konkursowej lub stanowi zagrożenie dla interesu publicznego,
- $\checkmark$  ogłoszenie aktów prawnych lub wytycznych horyzontalnych w istotny sposób sprzecznych z postanowieniami niniejszego regulaminu.

#### **24. Zwiększenie kwoty przeznaczonej na dofinansowanie projektów w konkursie**

Zwiększenie alokacji na konkurs może nastąpić w sytuacji, gdy ze względu na wyczerpanie środków, dofinansowania nie uzyskały projekty, które spełniają kryteria wyboru projektów i uzyskały wymaganą minimalną liczbę punktów. W przypadku pojawienia się dodatkowych środków, Zarząd Województwa Lubuskiego wspólnie z IP ZIT MOF ZG dokonuje wyboru projektów, którym można przyznać dofinansowanie.

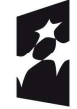

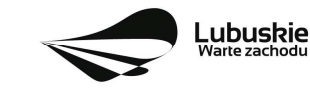

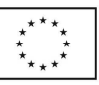

#### **25. Wskaźniki monitorowania postępu rzeczowego w ramach projektu**

Wnioskodawca ubiegający się o dofinansowanie zobowiązany jest przedstawić we wniosku o dofinansowanie projektu wskaźniki produktu oraz wskaźniki rezultatu bezpośredniego. Wnioskodawca zobowiązany jest do wyboru co najmniej po 1 wskaźniku produktu i 1 rezultatu bezpośredniego, dla których wartość docelowa wskaźnika jest większa od "0".

Podstawą definicji wskaźników kluczowych wskazanych w Regulaminie jest *Wspólna Lista Wskaźników Kluczowych 2014-2020 (WLWK) – katalog definicji dla Celów Tematycznych finansowanych z Europejskiego Funduszu Rozwoju Regionalnego, Funduszu Spójności oraz dla pomocy technicznej*  (wskaźniki z tej listy zostały wpisane do Załącznika nr 2 Szczegółowego Opisu Osi Priorytetowych).

#### **Wnioskodawca we wniosku o dofinansowanie (sekcja C formularza wniosku oraz w Studium Wykonalności) zobowiązany jest określić/wybrać:**

- 1. Obligatoryjne wskaźniki produktu i rezultatu,
- 2. Wskaźniki horyzontalne dotyczące miejsc pracy,
- 3. Wskaźniki horyzontalne inne niż dotyczące miejsc pracy,
- 4. Pozostałe wskaźniki wymienione w Załączniku nr 2 do Szczegółowego Opisu Osi Priorytetowych.

#### **1. Obligatoryjne wskaźniki produktu i rezultatu**

Wnioskodawca zobligowany jest do monitorowania wszystkich poniższych wskaźników kluczowych oraz określenia ich wartości docelowej.

- Liczba wybudowanych obiektów turystycznych i rekreacyjnych (szt.),
- $\checkmark$  Liczba przebudowanych obiektów turystycznych i rekreacyjnych (szt.).

Jeśli projekt nie wpisuje się w realizację któregoś z wyżej wymienionych wskaźników, wówczas należy wpisać wartość docelowa równą "0".

 $\checkmark$  Powierzchnia siedlisk wspieranych w celu uzyskania lepszego statusu ochrony (CI 23) (ha).

W przypadku powyższego wskaźnika wartość docelowa powinna być większa niż "0".

#### **2. Wskaźniki horyzontalne dotyczące miejsc pracy**

Wnioskodawca zobligowany jest wybrać i określić wartość docelową przynajmniej jednego wskaźnika dotyczącego miejsc pracy:

- $\checkmark$  Wzrost zatrudnienia we wspieranych przedsiębiorstwach O/K/M (CI 8) (EPC),
- $\checkmark$  Wzrost zatrudnienia we wspieranych podmiotach (innych niż przedsiębiorstwa) (EPC),
- $\checkmark$  Liczba utrzymanych miejsc pracy (EPC),
- $\checkmark$  Liczba nowoutworzonych miejsc pracy pozostałe formy (EPC).

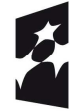

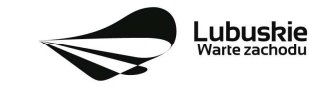

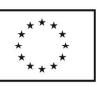

W przypadku, gdy w wyniku realizacji projektu nie przewiduje się wzrostu zatrudnienia/utrzymania miejsc pracy/utworzenia nowych miejsc pracy Wnioskodawca powinien wpisać wartość docelową wybranego wskaźnika "0".

W przypadku wskaźników horyzontalnych, dotyczących miejsc pracy wartość docelową należy określić dla kobiet, mężczyzn oraz ogółem.

#### **3. Wskaźniki horyzontalne inne niż dotyczące miejsc pracy**

Wnioskodawca zobowiązany jest wybrać i określić wartości docelowe wskaźników horyzontalnych tylko w przypadku, gdy dotyczą one zakresu projektu:

- $\checkmark$  Liczba obiektów dostosowanych do potrzeb osób z niepełnosprawnościami (szt.),
- $\checkmark$  Liczba projektów, w których sfinansowano koszty racjonalnych usprawnień dla osób z niepełnosprawnościami (szt.).

W przypadku, gdy projekt nie realizuje powyższych wskaźników, we wniosku o dofinansowanie nie należy ich wybierać.

#### **4. Pozostałe wskaźniki**

Wnioskodawca zobowiązany jest wybrać i określić wartości docelowe niewymienionych wyżej wskaźników zawartych w Załączniku nr 2 do Szczegółowego Opisu Osi Priorytetowych, wyłącznie w przypadku, gdy są one adekwatne do zakresu projektu.

W przypadku, gdy projekt nie realizuje żadnych wskaźników, we wniosku o dofinansowanie nie należy ich wybierać.

#### **Wskaźniki specyficzne dla programu, zawarte w sekcji C 2 wniosku**

Wnioskodawca zobowiązany jest wybrać i określić wartość docelową poniższych wskaźników tylko w przypadku, gdy są one adekwatne do zakresu rzeczowego projektu:

- $\checkmark$  Powierzchnia obszarów objętych projektem, na których przeprowadzono działania wspierające kapitał przyrodniczy/zachowanie różnorodności biologicznej (ha),
- $\checkmark$  Liczba osób korzystających z zasobów kapitału przyrodniczego wspartego w wyniku realizacji projektu (osoby/rok).

#### **Wskaźniki specyficzne dla projektu, zawarte w sekcji C 3 wniosku**

W ramach konkursu nie przewidziano tego typu wskaźników.

Wszystkie wybrane we wniosku o dofinansowanie wskaźniki muszą odzwierciedlać założone cele realizowanego projektu oraz być logicznie powiązane z rezultatami, jakie Wnioskodawca zamierza osiągnąć w wyniku realizacji danego przedsięwzięcia. Należy również zwrócić uwagę, że we wskaźnikach może być odzwierciedlone spełnienie niektórych kryteriów wyboru projektów.

Ponadto, osiągnięcie zakładanych we wniosku o dofinansowanie wartości poszczególnych wskaźników powinno zostać potwierdzone wiarygodnymi dokumentami, określonymi na etapie aplikowania o środki, a weryfikowanymi podczas kontroli projektu.

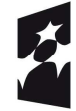

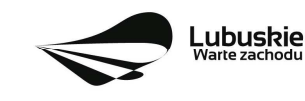

Należy pamiętać, że wybrane w formularzu wniosku wskaźniki (w tym ich wartości docelowe) muszą być spójne ze wskaźnikami (i ich wartościami docelowymi) podanymi w pozostałej dokumentacji aplikacyjnej (w tym w Studium wykonalności).

#### **26. Kwalifikowalność wydatków**

Kwalifikowalność wydatków dla projektów współfinansowanych ze środków krajowych i unijnych w ramach RPO-L2020 musi być zgodna z przepisami unijnymi i krajowymi, w tym w szczególności z:

- 1. Rozporządzeniem Parlamentu Europejskiego i Rady (UE) nr 1303/2013 z dnia 17 grudnia 2013 r. ustanawiające wspólne przepisy dotyczące Europejskiego Funduszu Rozwoju Regionalnego, Europejskiego Funduszu Społecznego, Funduszu Spójności, Europejskiego Funduszu Rolnego na rzecz Rozwoju Obszarów Wiejskich oraz Europejskiego Funduszu Morskiego i Rybackiego oraz ustanawiające przepisy ogólne dotyczące Europejskiego Funduszu Rozwoju Regionalnego, Europejskiego Funduszu Społecznego, Funduszu Spójności i Europejskiego Funduszu Morskiego i Rybackiego oraz uchylające rozporządzenie Rady (WE) nr 1083/2006;
- 2. Rozporządzeniem Delegowanym Komisji (UE) nr 480/2014 z dnia 3 marca 2014 r. uzupełniające rozporządzenie Parlamentu Europejskiego i Rady (UE) nr 1303/2013 ustanawiające wspólne przepisy dotyczące Europejskiego Funduszu Rozwoju Regionalnego, Europejskiego Funduszu Społecznego, Funduszu Spójności, Europejskiego Funduszu Rolnego na rzecz Rozwoju Obszarów Wiejskich oraz Europejskiego Funduszu Morskiego i Rybackiego oraz ustanawiające przepisy ogólne dotyczące Europejskiego Funduszu Rozwoju Regionalnego, Europejskiego Funduszu Społecznego, Funduszu Spójności i Europejskiego Funduszu Morskiego i Rybackiego;
- 3. Ustawą z dnia 11 lipca 2014 r. o zasadach realizacji programów w zakresie polityki spójności finansowanych w perspektywie finansowej 2014-2020 (Dz.U. 2016, poz. 217, z późn. zm.);
- 4. zasadami określonymi w Szczegółowym Opisie Osi Priorytetowych RPO-L2020;
- 5. Wytycznymi Ministra Rozwoju w zakresie kwalifikowalności wydatków w ramach Europejskiego Funduszu Rozwoju Regionalnego, Europejskiego Funduszu Społecznego oraz Funduszu Spójności na lata 2014-2020 z dnia 19 września 2016 r. z zastrzeżeniem, że w ramach niniejszego konkursu IZ RPO-L2020, wskazała w Załączniku nr 2 do niniejszego Regulaminu – *Katalogu wydatków kwalifikowalnych i niekwalifikowalnych w ramach konkursu nr RPLB.04.05.02-IZ.00-08-K01/17 –* koszty, które w szczególności uznaje za kwalifikowalne oraz niekwalifikowalne.

#### **27. Dokumenty strategiczne i branżowe**

- 1. Dyrektywa Parlamentu Europejskiego i Rady 2011/92/UE z dnia 13 grudnia 2011 r. w sprawie oceny skutków wywieranych przez niektóre przedsięwzięcia publiczne i prywatne na środowisko (DZ.U.UE.L.2012.26.1);
- 2. Dyrektywa Parlamentu Europejskiego i Rady 2014/52/UE z dnia 16 kwietnia 2014 r. zmieniająca dyrektywę 2011/92/UE w sprawie oceny wpływu wywieranego przez niektóre przedsięwzięcia publiczne i prywatne na środowisko (Dz.U.UE.L.2014.124.1);

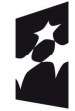

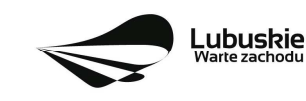

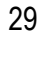

- 3. Umowa Partnerstwa na lata 2014-2020 Programowanie perspektywy finansowej na lata 2014-2020 z dnia 21 maja 2014 r.;
- 4. Wspólna Lista Wskaźników Kluczowych 2014-2020 (WLWK) katalog definicji dla Celów Tematycznych finansowanych z Europejskiego Funduszu Rozwoju Regionalnego, Funduszu Spójności oraz dla pomocy technicznej);
- 5. Strategia UE dla Regionu Morza Bałtyckiego;
- 6. Strategia Rozwoju Polski Zachodniej do roku 2020;
- 7. Strategia Rozwoju Województwa Lubuskiego 2020;
- 8. Strategia ZIT MOF Zielonej Góry;
- 9. Regionalny Program Operacyjny Lubuskie 2020;
- 10. Ustawa z dnia 3 października 2008 r. o udostępnianiu informacji o środowisku i jego ochronie, udziale społeczeństwa w ochronie środowiska oraz o ocenach oddziaływania na środowisko (Dz.U. 2016, poz. 353, z późn. zm.);
- 11. Rozporządzenie Ministra Środowiska z dnia 16 grudnia 2016 r. w sprawie ochrony gatunkowej zwierząt (Dz.U. 2016, poz. 2183 z późn. zm.);
- 12. Rozporządzenie Rady Ministrów z dnia 9 listopada 2010 r. w sprawie przedsięwzięć mogących znacząco oddziaływać na środowisko (Dz.U. 2016, poz. 71);
- 13. Rozporządzenie Parlamentu Europejskiego i Rady (UE) nr 1301/2013 z dnia 17 grudnia 2013 r. w sprawie Europejskiego Funduszu Rozwoju Regionalnego i przepisów szczególnych dotyczących celu "Inwestycje na rzecz wzrostu i zatrudnienia" oraz w sprawie uchylenia rozporządzenia (WE) nr 1080/2006 (DZ.U.UE.L.2013.347.289);
- 14. Wytyczne Ministra Rozwoju i Finansów w zakresie zagadnień związanych z przygotowaniem projektów inwestycyjnych, w tym projektów generujących dochód i projektów hybrydowych na lata 2014-2020;
- 15. Ustawa z dnia 16 kwietnia 2004 r. o ochronie przyrody (Dz.U. 2016, poz. 2134 z późn. zm.);
- 16. Ustawa z dnia 19 lipca 2001 r. Prawo wodne (Dz.U. 2015, poz.469 z późn. zm.);
- 17. Ustawa z dnia 9 lutego 2016 r. Prawo budowlane (Dz.U. 2016, poz. 290 z późn. zm.);
- 18. Strategiczny Plan Adaptacji dla sektorów i obszarów wrażliwych na zmiany klimatu do roku 2020 z perspektywą do roku 2030;
- 19. ZIELONA KSIĘGA Ramy polityki w zakresie klimatu i energii do roku 2030 (Bruksela, dnia 27.3.2013 COM(2013) 169 final);
- 20. Strategia Bezpieczeństwo Energetyczne i Środowisko perspektywa do 2020 r. (Monitor Polski z dnia 16 czerwca 2014 r. poz. 469).
- 21. Priorytetowe ramy działań dla sieci Natura 2000 na Wieloletni Program Finansowania UE w latach 2014 – 2020;
- 22. Program Ochrony i zrównoważonego użytkowania różnorodności biologicznej wraz z planem działań na lata 2014 – 2020;
- 23. Program Ochrony Środowiska dla Województwa Lubuskiego.

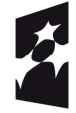

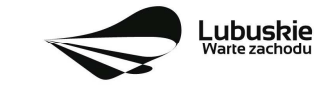

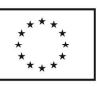

#### **28. Wzór wniosku o dofinansowanie projektu**

Wzór wniosku o dofinansowanie projektu, którym należy się posługiwać ubiegając się o dofinansowanie projektu w ramach konkursu jest przyjmowany przez IZ RPO-L2020 w formie uchwały ZWL i jest załącznikiem do Regulaminu konkursu.

Wnioskodawca wypełnia wniosek o dofinansowanie zgodnie z "Instrukcją wypełnienia wniosku o dofinansowanie projektu w ramach Osi Priorytetowej 2-5 i 9 RPO-L2020".

W ramach niniejszego konkursu obowiązuje wzór wniosku o dofinansowanie projektu oraz Instrukcja wypełnienia wniosku o dofinansowanie projektu przyjęte uchwałą Zarządu Województwa Lubuskiego z dnia 28 lutego 2017 r.

#### **29. Wzór umowy o dofinansowanie projektu**

Wzory umów o dofinansowanie projektu, które będą zawierane z Wnioskodawcami projektów wybranych do dofinansowania, przyjmowane są przez IZ RPO-L2020 w formie uchwały ZWL i stanowią załącznik do Regulaminu konkursu.

W ramach niniejszego konkursu obowiązują wzory umów o dofinansowanie projektu przyjęte uchwałą Zarządu Województwa Lubuskiego w dniu 22 marca 2017 r.

#### **30. Załączniki do Regulaminu konkursu**

- 1) Kryteria wyboru projektów obowiązujące dla konkursu nr RPLB.04.05.02-IZ.00-08-K01/17.
- 2) Katalog wydatków kwalifikowalnych i niekwalifikowalnych w ramach konkursu nr RPLB.04.05.02-IZ.00-08-K01/17.
- 3) Wzór wniosku o dofinansowanie projektu.
- 4) Instrukcja wypełniania wniosku o dofinansowanie projektu.
- 5) Wzory umów o dofinansowanie wraz z załącznikami.
- 6) Instrukcja do opracowania Studium Wykonalności dla projektów inwestycyjnych ubiegających się o wsparcie z EFRR w ramach Regionalnego Programu Operacyjnego – Lubuskie 2020 (przyjęta uchwałą nr 83/977/16 ZWL z dnia 12 stycznia 2016 r.).
- 7) Podręcznik wnioskodawcy i beneficjenta programów polityki spójności 2014-2020 w zakresie informacji i promocji.

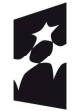

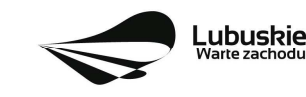

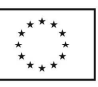